<span id="page-0-0"></span>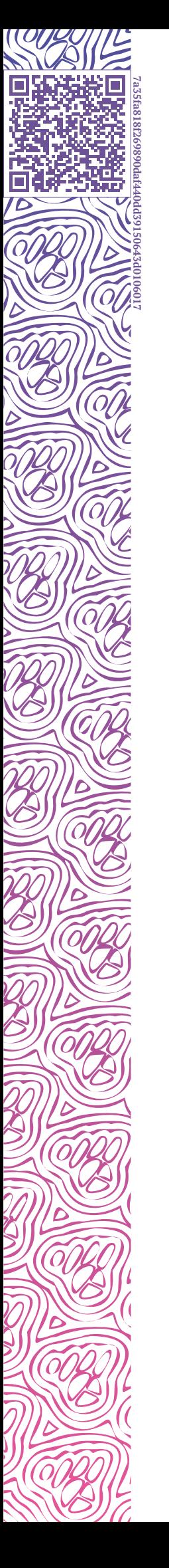

IL LUXMS BI

# **Luxms BI. Обзор платформы**

**АРХИТЕКТУРА**

**ПЛАТФОРМА**

**ЛИЦЕНЗИРОВАНИЕ**

2024-04-02

## **Оглавление**

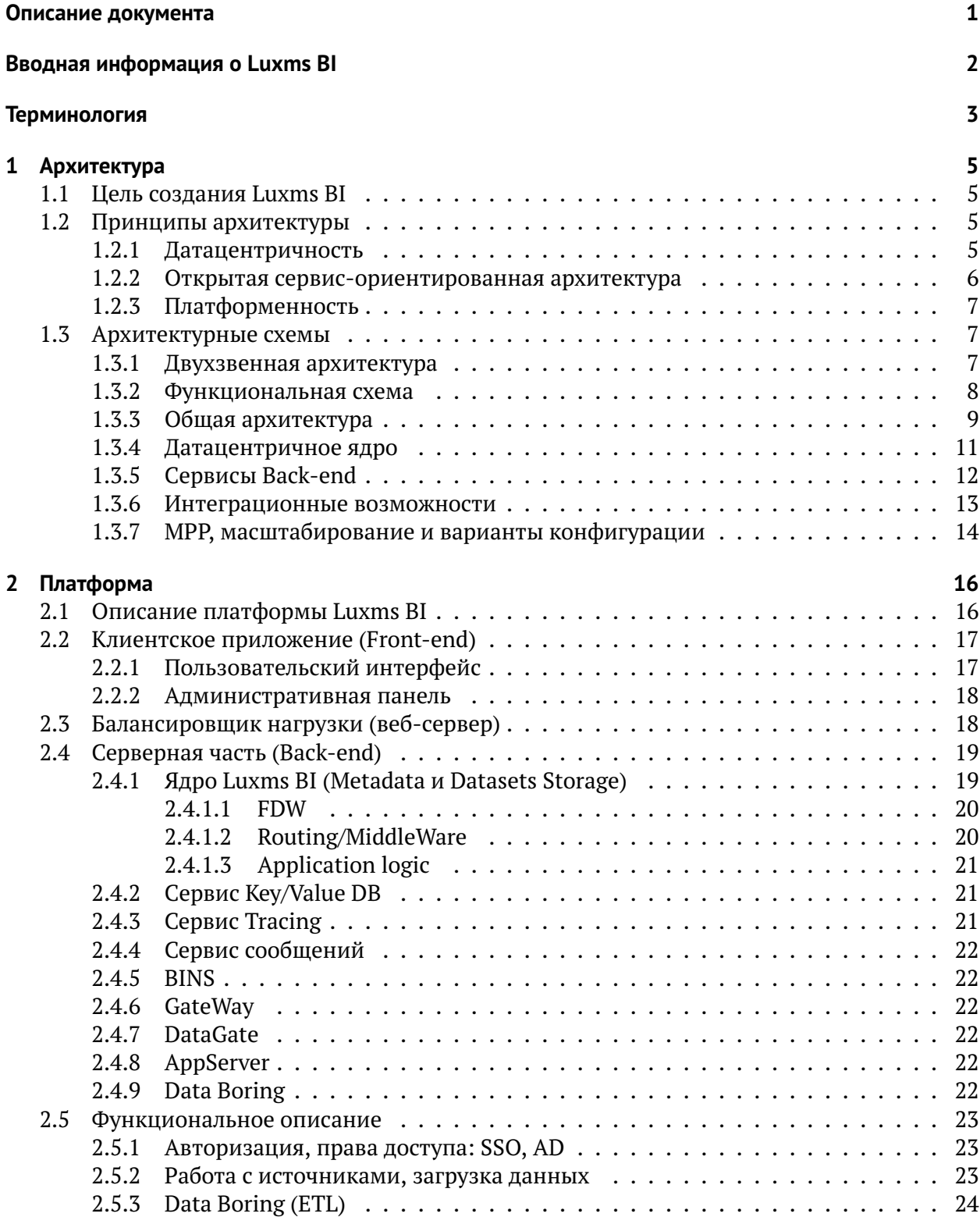

**COL** 

 $\acute{\circ}$ 

**AID** 

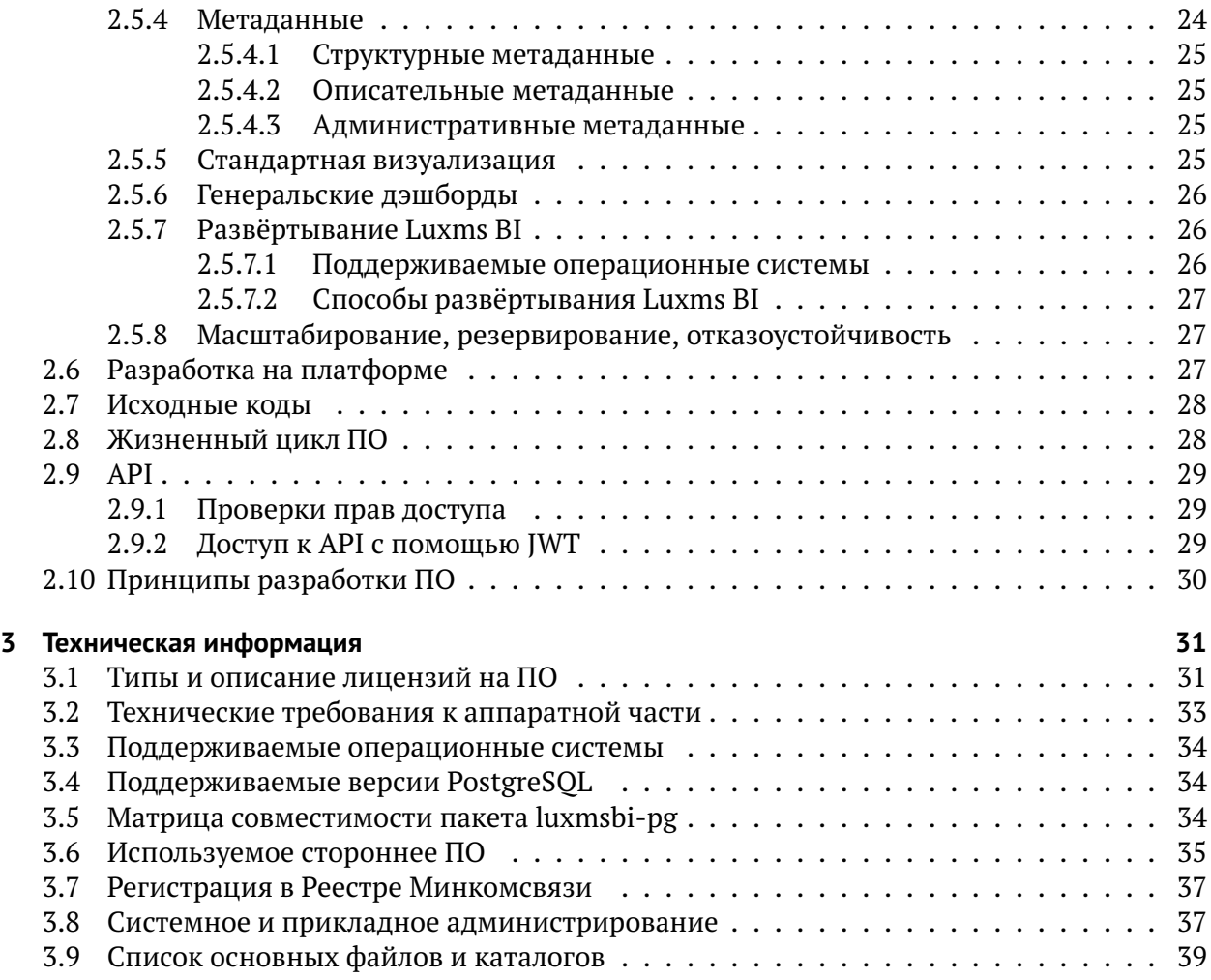

 $\overline{1}$ 

## <span id="page-4-0"></span>**Описание документа**

Документ подготовлен для ИТ-экспертов, системных инженеров, инженеров данных, архитекторов, которые занимаются эксплуатацией и развитием программного обеспечения «Визуальный управленческий контроль Luxms BI» (далее – Luxms BI). Документ описывает принципы и особенности архитектуры Luxms BI (Блок 1), компоненты Luxms BI (Блок 2) и содержит необходимую техническую информацию и спецификации (Блок 3).

Документ не подлежит копированию и/или распространению, а также использованию в целях, отличающихся от прямой цели ее предоставления, без согласия автора и правообладателя — ООО «ЯСП».

## <span id="page-5-0"></span>Вводная информация о Luxms BI

**Luxms BI** – это система класса Business Intelligence (BI), предназначенная для:

- сбора, обработки и визуализации данных;
- встраивания визуального управленческого контроля во внутренние процессы предприятия для ускорения принятия решений;
- получения интерактивных отчётов.

Luxms BI помогает контролировать процессы, анализировать ключевые показатели деятельности и готовить интерактивные отчёты. Основная специализация - решение аналитических задач на больших данных. На платформе Luxms BI создаются специализированные аналитические приложения, подбираются инструменты представления данных и наблюдения за данными, настраивается система прав доступа к данным и отчётам. Пользователи Luxms BI - лица, принимающие решения, топ-менеджеры, линейные руководители, аналитики и эксперты, исполнители в важных, требующих мониторинга процессах. Примеры решаемых задач:

- Много систем много данных много измерений;
- Простые данные высокая детализация, в том числе географическая;
- Красивая визуализация привлечение внимания к данным (генеральские дэшборды);
- Интерактивность игровая форма работы с данными для всех исполнителей:
- Единый источник правды для всех участников (массовый ВІ).

В части управления данными в процессе внедрения Luxms BI может быть реализовано:

- Развёртывание в контуре заказчика или в облаке;
- Оптимизация доступа к данным на основе концепции слоёв данных;
- Поиск необходимых данных и наполнение ими системы (Data mining);
- Сопоставление, связывание, «склеивание», отсеивание, фильтрация данных, контроль качества данных.

## <span id="page-6-0"></span>Терминология

Клиентское приложение (Front-end) - веб-приложение Luxms BI для пользователей и администраторов, реализованное в виде HTML5/Javascript приложения для браузеров.

Атлас - набор дэшбордов, кубов, описаний источников данных и их настроек, полностью подготовленных для показа на Front-end. Начиная с версии Luxms BI 9 термин атлас используется вместо устаревшего термина датасет.

Административная панель - часть клиентское приложения Luxms BI, предназначенная для управления учётными записями, атласами, дэшбордами, правами доступа, подключениями к источникам данных, кубами и загрузками.

Администратор - именованный пользователь с доступом на чтение через пользовательский интерфейс, а также расширенным доступом на управление учётными записями и правами доступа, атласами и дэшбордами, подключениями к источникам, кубами и загрузками через административную панель Luxms BI.

*Браузер* – программа для работы с HTML5/Javascript приложениями.

Датасет (устар.) - логическая единица хранения агрегированных данных, готовых дэшбордов и их настроек, полностью подготовленных для показа на Front-end. Начиная с версии Luxms BI 9 вместо термина датасет используется термин атлас.

Дэш (Dash, Dashlet) — аналитический блок, соответствующий одной из преднастроенных визуализаций. Например: столбчатая диаграмма, линейный график, диаграмма Ганта.

Дэшборд (Dashboard) - аналитическая панель, состоящая из дэшей.

Источник данных - любое хранилише данных, в том числе файл Excel или CSV.

Куб данных - массив данных, состоящий их Размерностей и Фактов.

Метрика (Показатель) - ключевой показатель деятельности: выручка, количество клиентов, выполнение SLA и т.д. Для каждой метрики должна быть задана единица измерения (Unit), например: штуки, рубли, метры и т.д.

Норматив - величина, с которой сравнивается числовое значение ключевого показателя деятельности.

Объект - участок контроля, для которого измеряется ключевой показатель деятельности: город, филиал, департамент, менеджер и т.д.

Период - дата измерения ключевого показателя деятельности: первый квартал 2021 года. 06.02.2019. 2020 год.

Пользователь - именованный пользователь с доступом к пользовательскому интерфейсу Luxms BI.

Пользовательский интерфейс - часть Front-end Luxms BI, предназначенная для работы с «готовыми» интерактивными визуализациями данных.

Права доступа - совокупность правил, регламентирующих условия доступа пользователя к атласам и к другим объектам Luxms BI.

Привязка к источнику (Table Lookup) - запрос к источнику данных и отображение результата. Запрос выполняется из выбранной точки на графике (агрегационное значение) с целью получения исходных данных, на основании которых был рассчитан данный агрегат. Условие запроса формируется с фильтром по метрике, объекту и периоду.

Размерности (Dimensions) - характеристики показателей в кубе данных.

Срез данных - набор данных, ограниченный выбранными на панелях в пользовательском интерфейсе или в настройках дэша в административной панели метриками, объектами и периодами.

Точка входа атласа – ряд настроек, отвечающих за отображение определённых данных на одном из трёх экранов (экран карты, экран трендов, экран дэшбордов) по умолчанию при открытии атласа.

Учётная запись - совокупность сведений об именованном пользователе, необходимая для его аутентификации и работы в Luxms BI.

Факты (Measures) - значения показателей в кубе данных.

## <span id="page-8-0"></span>1 Архитектура

## <span id="page-8-1"></span>1.1 Цель создания Luxms BI

Платформа Luxms BI проектировалась и развивалась с целью получить быструю аналитику на больших данных.

При проектировании Luxms BI мы добивались высокой скорости работы, чтобы пользователю не приходилось ждать десятки секунд или даже минут, прежде чем он увидит аналитический экран, график или дэшборд.

## <span id="page-8-2"></span>1.2 Принципы архитектуры

Luxms BI имеет архитектуру нового поколения, технологически превосходящую популярные BI продукты. Высочайшая скорость отклика и неограниченная горизонтальная масштабируемость - главные конкурентные преимущества Luxms BI. Они достигаются за счёт проектирования системы в полном соответствии со следующими принципами:

- Датацентричность бизнес-логика рядом с данными;
- Открытая сервис-ориентированная архитектура свобода выбора для заказчика;
- Платформенность поддержка процесса разработки приложений силами пользователей Luxms BI.

#### <span id="page-8-3"></span>1.2.1 Датацентричность

Датацентричность подразумевает перенос вычислений ближе к исходным данным (например, подобный подход используется в технологии Hadoop).

Принцип датацентричности в Luxms BI проявляется в следующих особенностях архитекту-**:** 

- Широкое использование хранимых процедур в базе данных для реализации бизнеслогики:
- Двухзвенная датацентричная архитектура: сервер приложений и основная бизнеслогика расположена внутри базы данных (датацентричность ядра системы);
- Максимально короткий путь прохождения ответа из базы данных на клиентское приложение: один промежуточный компонент - балансировщик запросов на базе ngnix;
- Исходный код ядра системы написан с использованием датацентричного языка PL/pgSOL.

#### <span id="page-9-0"></span>**1.2.2 Открытая сервис-ориентированная архитектура**

Открытая сервис-ориентированная архитектура подразумевает максимально широкое использование открытых программных интерфейсов (API) для:

- взаимодействия с внешними системами;
- взаимодействия между компонентами системы;
- возможности лёгкой замены, удаления и добавления компонентов системы;
- возможности расширения API силами заказчика.

Принцип открытости в Luxms BI реализован за счёт использования сервисориентированной архитектуры для разработки дополнительного функционала в рамках внедрений. Существует возможность замены или расширения основных сервисов Luxms BI. При этом компоненты системы работают в качестве независимых серверных процессов и общаются между собой на основе описанных протоколов.

Принцип открытости в Luxms BI проявляется в следующих особенностях архитектуры:

- Свобода выбора, как работать с данными: с копированием или без копирования в локальную базу.
- Свобода выбора, как вести разработку системы: допускается использование любых языков программирования для создания новых сервисов.
- Свобода выбора, как развёртывать компоненты Luxms BI: В облаках, на одном узле, в контейнерах Docker, на разных узлах.
- Нет привязки к конкретной версии ОС. Запуск на ОС Linux и Unix-подобных системах при необходимости.
- Нет привязки к типу процессора. Пример: Luxms BI может эксплуатироваться на серверах с отечественными процессорами «Эльбрус».
- Возможность предоставления исходных кодов заказчику (при наличии такой опции в лицензионном договоре).

В Luxms BI используются как свои собственные разработки, так и ПО с открытым исходным кодом. Варианты лицензирования допускают передачу исходного кода на все компоненты Luxms BI.

Открытая архитектура позволяет гармонично встраиваться в любой ландшафт заказчика.

#### <span id="page-10-0"></span>**1.2.3 Платформенность**

Разработка приложений на платформе Luxms BI поддерживается как на уровне конфигурации и Low-Code, так и на уровне исходного кода.

Функционал клиентского приложения может быть дополенен или видоизменён с помощью программирования на TypeScript/JavaScript. При этом заказчик может использовать любые JavaScript библиотеки.

Функционал серверной части может быть расширен путём добавления в систему новых сервисов и предоставления доступа к ним с клиентского приложения.

### <span id="page-10-1"></span>**1.3 Архитектурные схемы**

#### <span id="page-10-2"></span>**1.3.1 Двухзвенная архитектура**

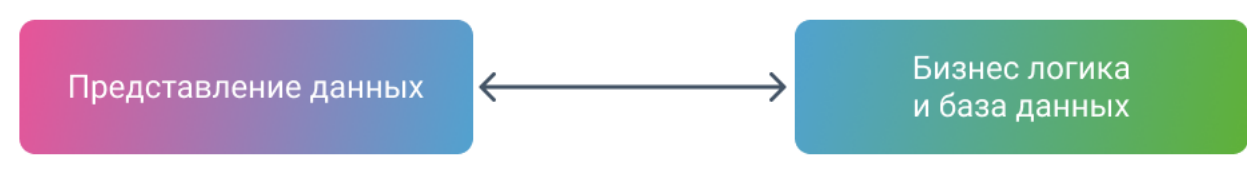

Рис. 1.1 **Двухзвенная архитектура**

Luxms BI имеет двухзвенную клиент-серверную архитектуру. На сервере находится балансировщик нагрузки и серверная часть (Back-end). Серверная часть (Back-end) – это датацентричное ядро (сервер приложений) с основным бизнес-функционалом, которое отвечает за хранение и управление метаданными. Сервер приложений располагается внутри базы данных, основная бизнес логика реализована на языке PL/pgSQL.

Кроме того, на сервере выполняются сервисы и утилиты, отвечающие за:

- хранение данных;
- управление очередями сообщений;
- управление конфигурацией и обнаружение сервисов;
- выполнение задач ETL;
- подготовка отчётов в форматах PDF, XLSX и т.д.
- управление рассылкой отчётов;
- обмен данными с внешними системами.

Клиентское приложение (Front-end) представляет собой веб-приложение с разделами для пользователя и для администратора.

Двухзвенная архитектура демонстрирует более высокую скорость обработки данных и более низкое время отклика в сравнении с трёхзвенной архитектурой. Не тратится время на выборку данных из базы данных в сервер приложений. Минимизируется трафик в сети. Нет лишних шагов по переносу информации, поэтому Luxms BI справляется практически с неограниченными объёмами данных. В полной мере могут быть задействованы возможности внешних СУБД по аналитической обработке данных.

Наши тесты в ландшафте заказчиков и на мощностях партнеров показали, что такой датацентричный, массивно-параллельный подход даёт BI-системе увеличение по скорости от 2 до 12 раз, в зависимости от сложности запросов.

Более детально ознакомиться с описанием архитектуры и тестов на скорость обработки запросов можно в опубликованной нами научной работе в одной из старейших и крупнейших международных организаций в компьютерной области Association for Computing Machinery. С текстом статьи можно ознакомиться по ссылке: https://dl.acm.org/doi/10.1145/ 3274856.3274869

#### <span id="page-11-0"></span>1.3.2 Функциональная схема

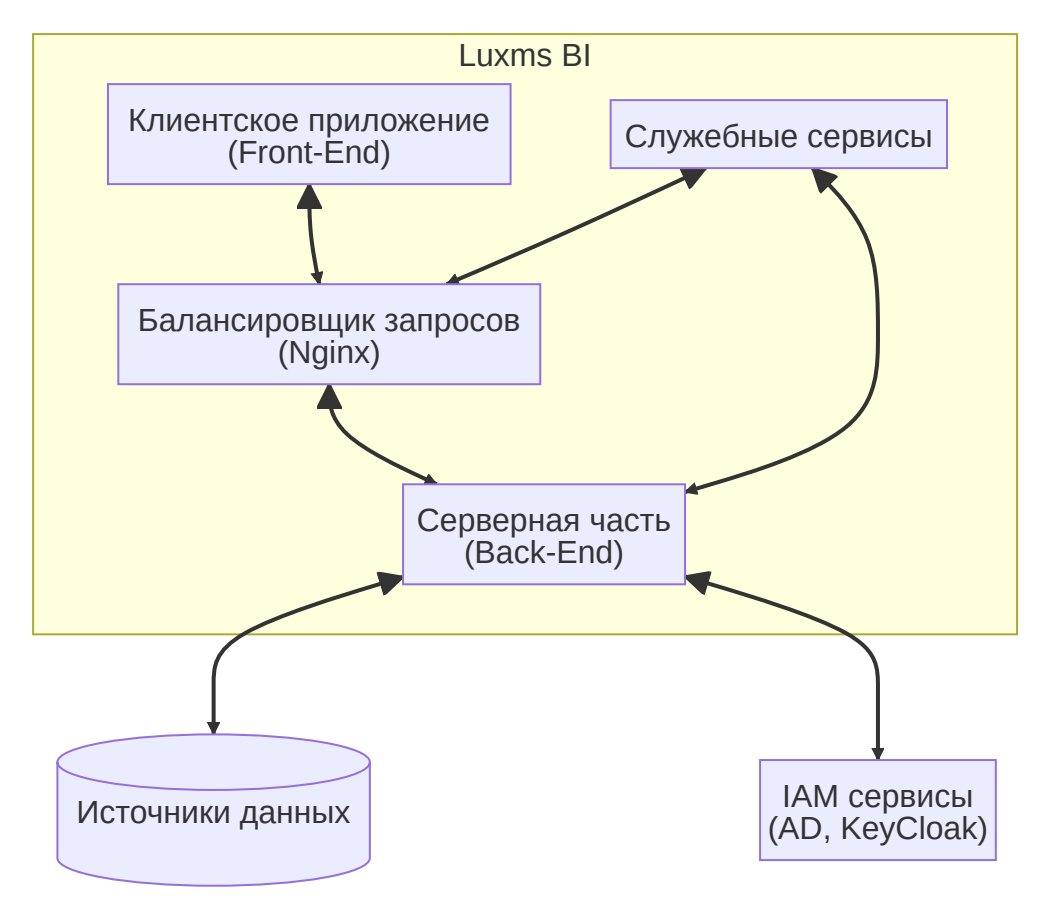

Рис. 1.2 Функциональная схема Luxms BI

В состав Luxms BI входят следующие компоненты:

- Клиентское приложение web-интерфейс пользователя (клиентская часть, Front-end) выполняемый в браузере на компьютере пользователя, в том числе web-интерфейс административной панели:
- Балансировшик запросов сервис на основе Nginx, который выполняет первичную проверку формата HTTP запросов и перенаправляет HTTP запрорсы в ядро или другие сервисы Luxms BI;
- Ядро ключевой сервис Lumxs BI, в котором происходит основная обработка запросов от пользователей. Ядро выполняет задачи аутентификации, авторизации, подготовкой ответа или дополнительных запросов в другие сервисы Lumxs BI. Ядро реализовано на PL/pgSQL и выполняется внутри PostgreSQL;
- Сервисы Luxms BI дополнительные сервисы, выполняющие задачи, которые трудно или невозможно реализовать в ядре Luxms BI;
- Luxms DataBoring сервис, обеспечивающий создание, редактирование, сохранение и запуск задач по подготовке данных (ETL/ELT);
- Служебные сервисы Luxms BI дополнительные сервисы, которыми пользуются основные сервисы Luxms BI, ядро и балансировщик нагрузки для обеспечения удобства разработки, удобства эксплуатации и отказоустойчивости. В качестве служебных сервисов используются: KeyDB, NATS, Patroni, Consul.

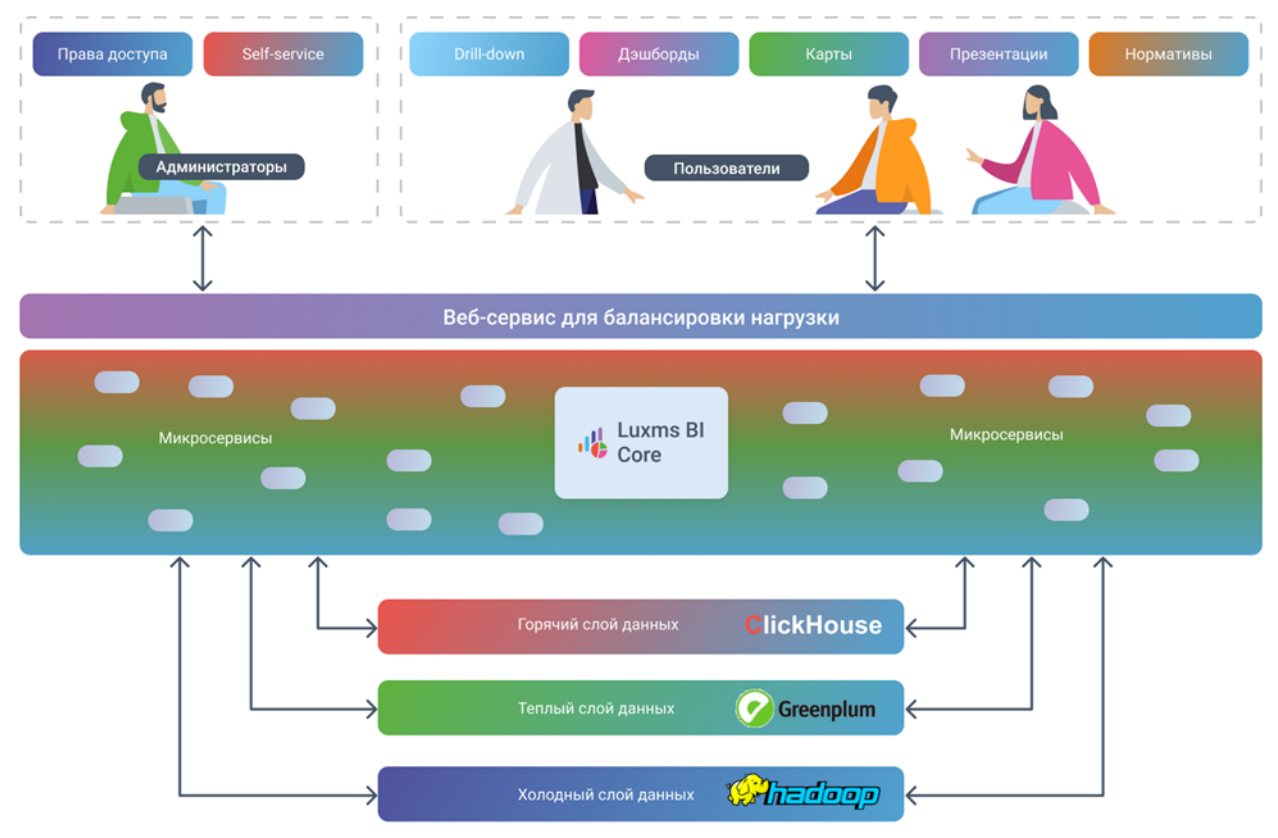

#### <span id="page-12-0"></span>**1.3.3 Общая архитектура**

Рис. 1.3 **Общая архитектура**

Рассмотрим общую архитектуру и функционирование системы, а именно, пошаговое прохождение потока данных через клиент-серверную архитектуру:

- 1. Клиентское приложение (Front-end) формирует HTTP запрос с телом в формате JSON.
- 2. Балансировщик нагрузки (Nginx) направляет HTTP запрос в сервер приложений, расположенный внутри базы данных, вызывая хранимую процедуру и передавая в неё всю информацию о входящем запросе: заголовки, тело, URL.

3. Ядро (Сервер приложений), расположенный внутри базы данных, обрабатывает запрос каскадно вызывая различные процедуры на PL/pgSQL. В процессе работы бизнеслогики имеется возможность эффективно выполнять SQL запросы в локальное хранилище, в слои горячих/тёплых/холодных данных, а также в прочие сервисы.

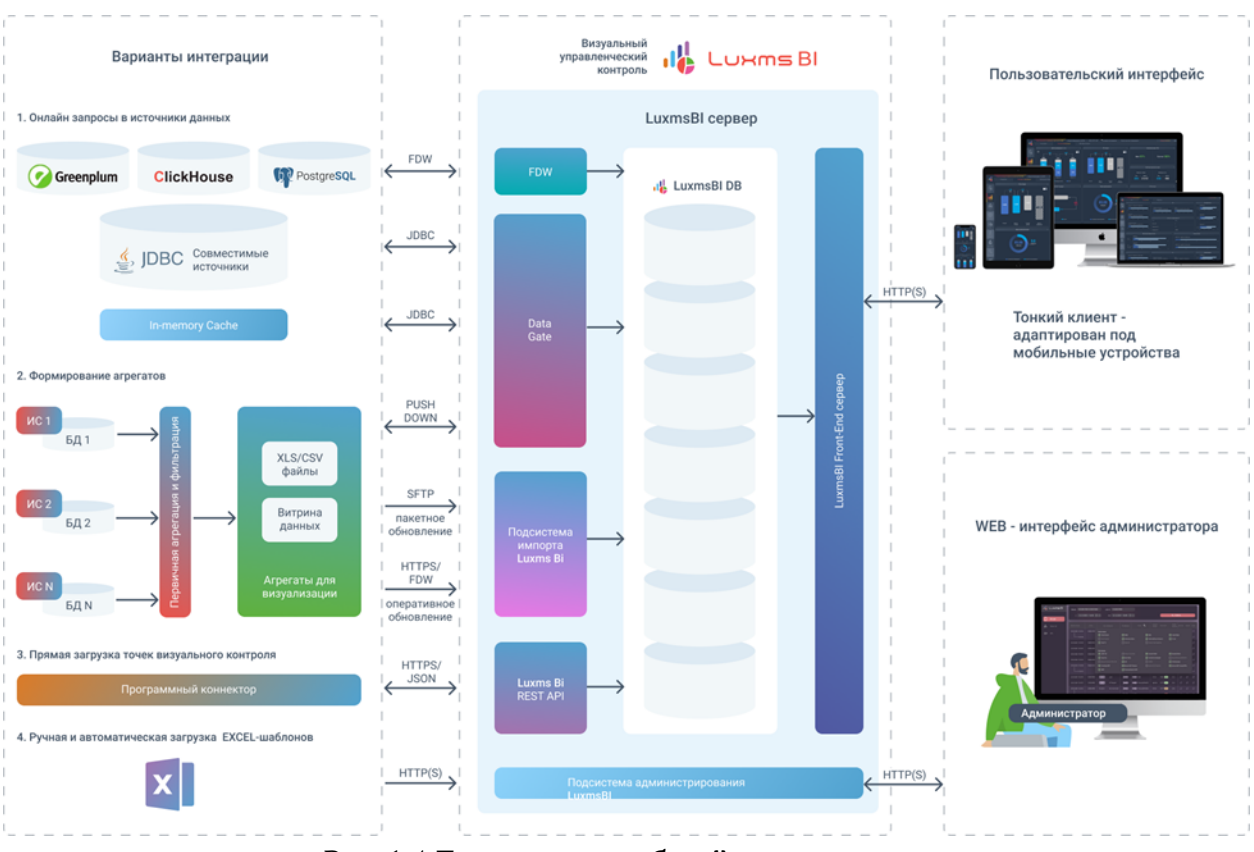

Детализируем для функциональной наглядности общую архитектуру Luxms BI:

Рис. 1.4 **Детализация общей архитектуры**

Luxms BI состоит из следующих основных частей:

**Клиентское приложение** (Front-end) – веб-приложение, реализованное в виде HTML5/Javascript приложения для браузеров. Клиентское приложение взаимодействует с серверной частью Luxms BI по протоколу HTTP/HTTPS с использованием тела запроса в формате JSON. Бизнес-логика ядра Luxms BI реализована в виде хранимых процедур на PL/pgSQL. Для обслуживания веб-запросов используется балансировщик запросов (Nginx). Клиентское приложение состоит из пользовательского раздела и административной панели. Административная панель позволяет управлять учётными записями, атласами, дэшбордами, правами доступа, подключениями к источникам данных, кубами и задачами ETL. Клиентское приложение работает во всех современных браузерах.

**Балансировщик нагрузки** принимает запросы от клиентских приложений конечных пользователей и внешних систем, которые используют API Luxms BI. Балансировщик нагрузки включает в себя серверную логику маршрутизации и балансировки веб-запросов от Frontend в Back-end Luxms BI. Он обрабатывает и маршрутизирует запросы Front-end, а также предоставляет статический контент для Front-end. Вкачестве балансировщика нагрузки используется nginx собственной сборки.

 $\overline{1}$ 

Серверная часть (Back-end) реализует основной функционал по подготовке данных к визуализации. Ядро выполняет предобработку всех запросов, аутентификацю и авторизацию, а также обработку метаданных. Ядро Luxms BI выполняется внутри СУБД PostgreSOL. В дополнение к ядру, серверная часть состоит из нескольких сервисов и утилит отвечающих за обмен данными с внешними системами, автоматическую и ручную загрузку данных, подготовку отчётов, выполнение задач ETL. Подробнее см. в разделе 2.2. "Компоненты Luxms BI".

#### <span id="page-14-0"></span>1.3.4 Датацентричное ядро

Рассмотрим на схеме основные компоненты ядра и вспомогательных сервисов и утилит. Ядро - центральный компонент Back-end Luxms BI - представляет собой совокупность блоков: маршрутизации/связующего слоя, прикладной логики, хранилища данных и модулей для стыковки со внешними системами. Детальное описание компонентов ядра и вспомогательных микросервисов и утилит представлено в разделе 2.2 «Компоненты Luxms BI».

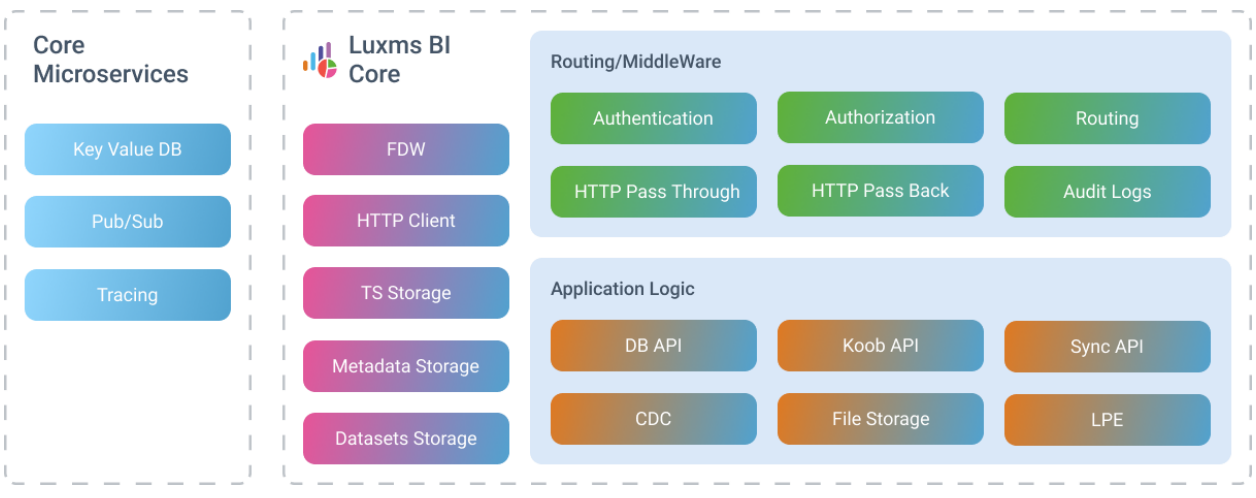

Рис. 1.5 Ядро

#### <span id="page-15-0"></span>1.3.5 Сервисы Back-end

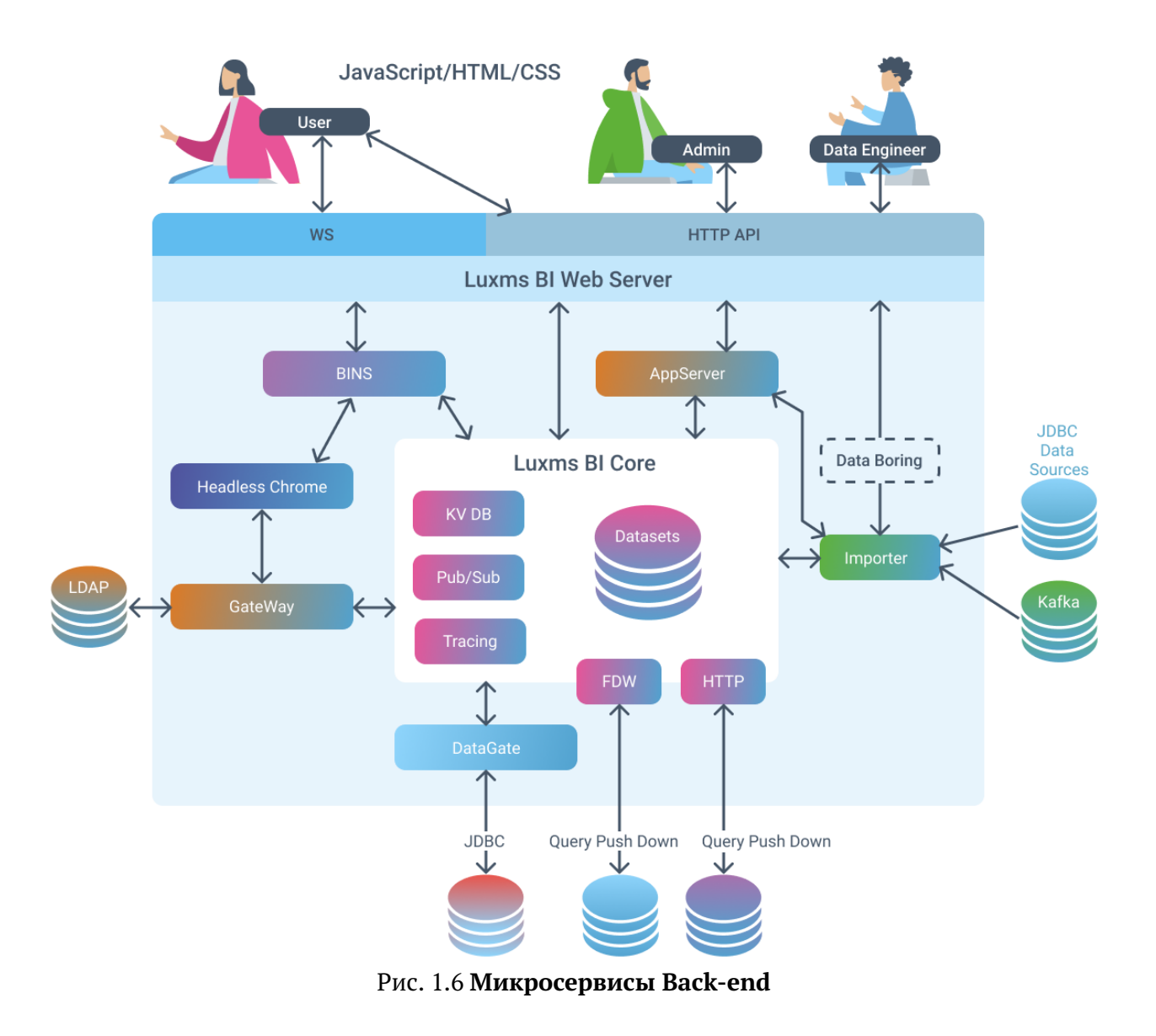

Сервисы Back-end представляет собой набор компонент по расширению функциональности ядра, в том числе, в части работы с источниками данных и взаимодействия с внешними системами.

#### <span id="page-16-0"></span>1.3.6 Интеграционные возможности

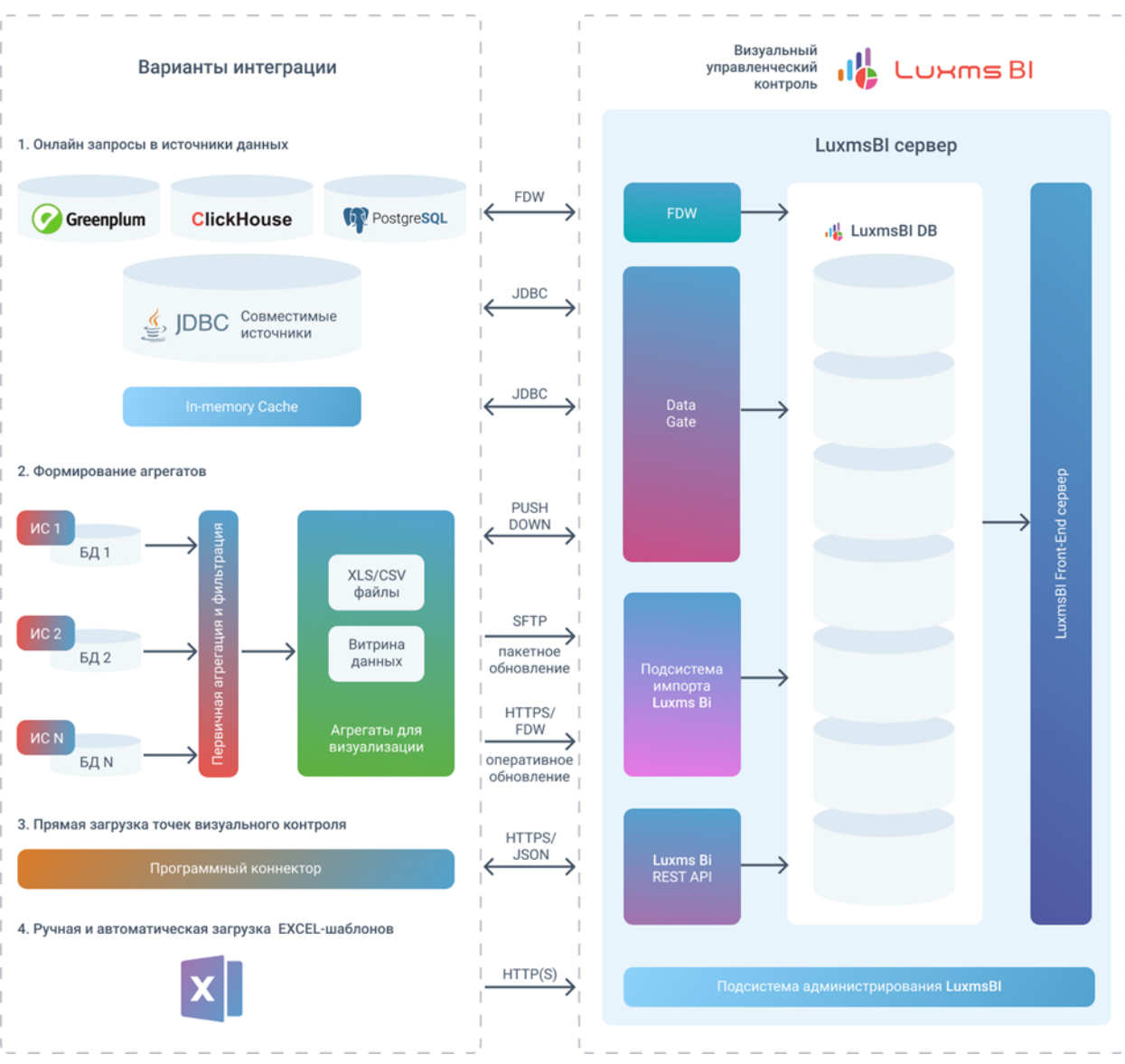

Рис. 1.7 Интеграционные возможности

Luxms BI обладает широчайшими интеграционными возможностями. Ядро системы соединяется с источниками данных тремя способами: через Foreign Data Wrapper (FDW), по протоколу HTTP или через сервис Luxms BI Datagate, который может подключаться к любым IDBC источникам.

Luxms BI поставляется с «родным» двухсторонним (чтение и запись) Greenplum коннекто-DOM FDW.

Стыковка с Clickhouse возможна как через Luxms BI Datagate (JDBC), так и напрямую, через НТТР соединение непосредственно из ядра Luxms BI. При использовании НТТР соединения возможен экспорт больших объемов данных из Clickhouse в форматах CSV, ORC, Parquet и Arrow прямо из Веб-интерфейса Luxms BI.

Для стыковки с любыми другими источниками используется Luxms BI Datagate, который, позволяет получать и визуализировать данные на лету из внешних источников.

Luxms BI Datagate, помимо JDBC, поддерживает стыковку с Kafka и SAP RFC.

В отдельных случаях может быть использован индивидуальный коннектор, разработанный под заказ.

#### <span id="page-17-0"></span>**1.3.7 MPP, масштабирование и варианты конфигурации**

**Massive Parallel Processing (MPP)** – массивно параллельная обработка данных, класс архитектур параллельных вычислительных систем, особенность которых заключается в том, что память физически разделена. Массивно-параллельный подход воплощён в Luxms BI, чтобы гарантировать действительно непревзойдённую скорость на проектах с данными больших объёмов и большим числом пользователей. Для высокоскоростной выдачи данных используется СУБД Clickhouse или Arenadata QuickMarts (ADQM).

Абсолютно все компоненты платформы Luxms BI масштабируются как горизонтально, так и вертикально. Например, балансировщик HTTP запросов реализованный на базе Nginx, легко масштабируется как увеличением числа рабочих процессов на одном узле (вертикально), так и увеличением количества серверов (горизонтально). Сервисы Luxms BI можно разносить по отдельным физическим вычислительным узлам создавая отказоустойчивые кластерные конфигурации.

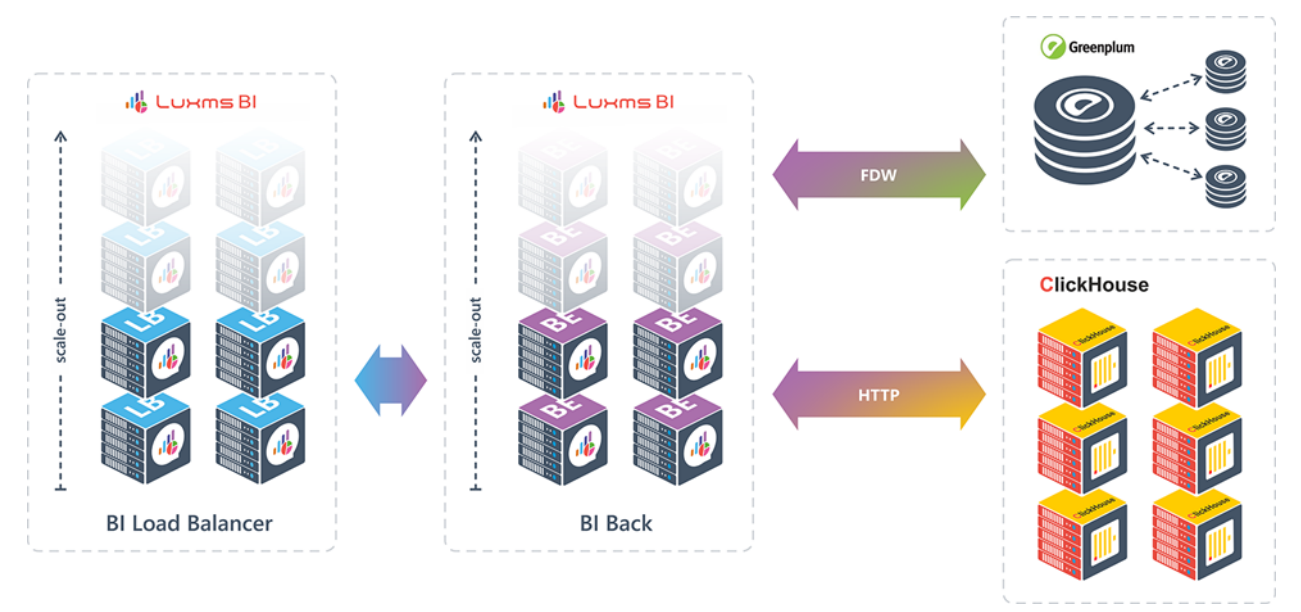

Рис. 1.8 **Пример горизонтального масштабирования**

Вариант развертывания Luxms BI зависит от лицензионной ёмкости, выбранной заказчиком. Подробное описание типов лицензий содержится в актуальном прайс-листе компании. Принципы лицензирования, ограничения и описание конкретных лицензионных ёмкостей приведено в Блоке 3 настоящего документа.

 $\overline{1}$ 

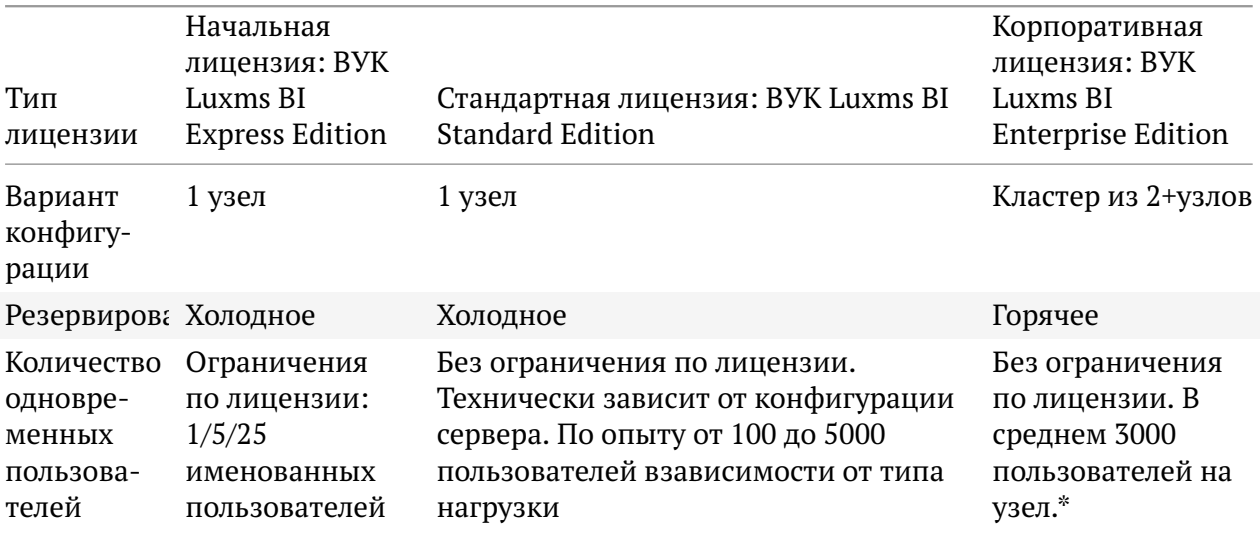

\*Для корпоративной лицензии уточнение количества одновременных пользователей в системе проводится совместно с клиентом по результатам анализа технической спецификации и после оценки результатов нагрузочного тестирования.

На практике для повышения производительности и отказоустойчивости заказчики используют современные кластерные технологии. Ядро Luxms BI реализовано на PostgreSQL, что позволяет создавать многоузловые конфигурации в виде кластеров на открытых и проверенных временем технологиях.

 $\overline{a}$  $\overline{a}$ 

## <span id="page-19-0"></span>2 Платформа

## <span id="page-19-1"></span>2.1 Описание платформы Luxms BI

Платформа Luxms BI является средой разработки аналитических приложений, которая позволяет на ее основе и в соответствии с документацией:

- создавать и развивать новые функциональные возможности платформы командой Заказчика и/или сторонних разработчиков;
- реализовывать разнообразные аналитические проекты в соответствии с целями Заказчика и возможностями Luxms BL

Платформа содержит все необходимые элементы для профессиональной разработки и развития функционала для аналитической работы с данными и их визуализации, а именно:

- открытые описанные интерфейсы (API), в том числе между внутренними компонентами системы:
- единые стандарты разработки и документирования кода;
- возможность вести собственные «локальную» разработку в соответствии со стандартами:
- открытую и гибкую систему администрирования системы и обновления версий;
- полное описание и документирование всех компонентов;
- публикацию кода отдельных важных элементов и разработка по принципу открытости (open source);
- современная, открытая, датацентричная архитектура и подтвержденное быстродействие на больших данных;
- независимость от аппаратных платформ и типов процессоров и операционных систем.

Применение платформы позволяет решать целевые задачи бизнеса значительно быстрее и существенно меньшими временными и трудовыми затратами.

Перечислим основные компоненты платформы Luxms BI, их роль, состав и технические особенности.

## <span id="page-20-0"></span>**2.2 Клиентское приложение (Front-end)**

**Клиентское приложение (Front-end)** реализован в виде веб-приложения на HTML5/JavaScript для браузеров. Установка дополнительного ПО и плагинов не требуется. Совместим со всеми современными версиями браузеров: Firefox, Internet Explorer, Edge, Chrome, Safari. Приложение разработано с использованием адаптивной вёрстки. Для доступа к Front-end можно использовать офисные и портативные компьютеры, смартфоны и планшеты с самым разным разрешением экрана. Front-end оптимизирован для работы на устройствах с сенсорным экраном.

Клиентское приложение можно условно разделить на две части:

- Пользовательский интерфейс;
- Адмнистративная панель.

#### <span id="page-20-1"></span>**2.2.1 Пользовательский интерфейс**

**Пользовательский интерфейс** позволяет работать с интерактивными визуализациями, такими как:

- информационные панели/дэшборды;
- графики трендов;
- отображение метрик на карте;
- сквозная детализация по всей вертикали с возможностью поиска первопричин;
- светофорная индикация.

Пользовательский интерфейс Luxms BI предоставляет следующие средства для работы с аналитическими данными:

- перечень доступных для отображения метрик с возможностью выбора пользователем;
- перечень доступных фильтров;
- возможность анализировать данные за выбранный период;
- возможность отображать нормативные значения для заданных периодов/метрик/объектов;
- возможность детализации значений, позволяющей перейти с любой точки графика к просмотру детальных значений на более низком уровне иерархии выбранного показателя;
- возможность построения двухосевых графиков для анализа корреляции метрик, имеющих разные единицы измерения;
- возможность сохранять диаграммы в формате .png и таблицы в формате .xlsx.

Позльзовательский интерфейс также позволяет вести разработку новых аналитических приложений и их редактирование.

Список действий разработчика приведён ниже:

- Создание, удаление, настройка атласов;
- Импорт данных в атлас;
- Создание, редактирование, удаление групп атласов;
- Настройка дэшбордов в атласах;
- Настройка параметров точки входа в атлас;
- Добавление, редактирование, удаление подключений к источникам данных;
- Анализ источников данных;
- Добавление, удаление кубов;
- Добавление, удаление шагов загрузки;
- Добавление, удаление задач по загрузке.

При визуализации данных на карте используются растровые изображения (tiles). Растровые изображение могут быть сгенерированы заранее для какой-либо географической области, либо можно использовать сервера, генерирующие растровые изображения по запросу. Например: Яндекс.Карты, OpenStreetMap, ArcGIS и т.д. Для отображения областей на карте используется формат WKT. Начиная с версии Luxms BI 7 поддерживаются векторные плитки (vector tiles).

#### <span id="page-21-0"></span>**2.2.2 Административная панель**

**Административная панель** позволяет управлять учётными записями, группами пользоватлей, атласами, дэшбордами, правами доступа к различным объектам. Список доступных операций приведён ниже:

- Создание, редактирование, блокировка/разблокировка учётной записи;
- Создание, редактирование удаление групп учётных записей;
- Настройка прав доступа к атласам и прочим объектам платформы Luxms BI;
- Отслеживание (анализ) действий пользователей;
- Стыковка с IDM системами: MS Active Directory, KeyCloak и пр.

Для детальной информации по администрированию учётных записей, системы и функциональным возможностям смотри далее раздел 3.6 «Системное и прикладное администрирование» и документ «Руководство Администратора платформы Luxms BI».

## <span id="page-21-1"></span>**2.3 Балансировщик нагрузки (веб-сервер)**

**Балансировщик нагрузки** маршрутизирует и балансирует запросы с *клиентского приложения* Luxms BI, внешних сервисов, а также предоставляет статический контент для Frontend. *Клиентское приложения* взаимодействует с *балансировщиком нагрузки* по протоколу HTTP/HTTPS с использованием тела запроса в формате JSON. *Балансировщик нагрузки* представляет из себя сервер Nginx с некоторыми дополнительными модулями.

*Балансировщик нагрузки* предоставляет доступ к сервисам Luxms BI по протоколам HTTP, HTTPS и WebSocket (WS). Для работы с Kerberos /SSO используется модуль spnego-httpauth-nginx-module. Балансировщик нагрузки может использоваться как балансировщик нагрузки в кластерных инсталляциях. Для передачи запросов в ядро Luxms BI используется код на Lua и модуль lua-nginx-module.

Максимальный размер тела HTTP запроса ограничен настройками Nginx и составляет по умолчанию 100Мб.

При необходимости защиты трафика, возможна настройка SSL/TLS, в том числе поддерживаются сертификаты ГОСТ.

Входящие запросы к API, которые содержат тело в формате json, проверяются на корректность формата. Если проверка не проходит, то немедленно возвращается ошибка без передачи данных сервисам Luxms BI.

## <span id="page-22-0"></span>**2.4 Серверная часть (Back-end)**

**Серверная часть** состоит из ядра и вспомогательных микросервисов и утилит:

- Ядро Luxms BI;
- Сервис Key/Value DB;
- Сервис сообщений;
- BINS;
- GateWay;
- DataGate;
- Appserver;
- Headless Chrome;
- Data Boring;
- Сервис конфигурации.

#### <span id="page-22-1"></span>**2.4.1 Ядро Luxms BI (Metadata и Datasets Storage)**

**Ядро Luxms BI** – универсальное хранилище данных, в котором хранится список пользователей, права доступа, настройки визуализации и данные для визуализации (опционально). Данные для визуализации могут храниться во внешних СУБД, без кэширования на стороне Luxms BI.

Информация, необходимая для работы каждого аналитического приложения хранится внутри *атласа*. *Ядро Luxms BI* хранит *атласы* изолированно друг от друга для облегчения переноса приложений между инсталляциями Luxms BI.

Каждый атлас содержит кубы, ресурсы и настройки экранов визуализации. Эти данные хранятся во внутреннем хранилище Luxms BI, в СУБД PostgreSQL. Один узел Luxms BI может поддерживать сотни атласов.

Некоторые атласы входят в поставку Luxms BI, например атлас "Аудит действий пользоватлей".

*Ядро Luxms BI* обеспечивает бизнес-логику по обработке запросов клиентсккого приложения Luxms BI. Ядро выполняется в СУБД PostgreSQL и реализовано на языке PL/pgSQL. Для работы с большими данными к Luxms BI могут быть подключены массивно-параллельные СУБД: Greenplum, Oracle Exadata, Arenadata DB, Arenadata QuickMarts, ClickHouse.

#### <span id="page-23-0"></span>2.4.1.1 FDW

Foreign Data Wrapper (FDW) - технология для онлайн-обращений к источникам данных из БД PostgreSOL, которая является неполной реализацией стандарта ISO/IEC 9075-9 (SOL/MED). FDW позволяет представлять таблицы, физически хранящиеся во внешних СУБД, как локальные таблицы PostgreSOL. При обращении к таким таблицам в PostgreSOL происходит передача запроса на выполнение в СУБД (push-down) и представление результата с конвертацией типов данных в типы данных PostgreSQL. Поддерживается нативное взаимодействие через FDW с СУБД Pivotal Greenplum 5 и выше, СУБД ClickHouse v19 и выше, СУБД PostgreSQL 8 и выше. Коннектор FDW для Greenplum выложен в open-source и доступен для использования.

#### <span id="page-23-1"></span>2.4.1.2 Routing/MiddleWare

Функционал ядра платформы, который предназначен для реализации логики обработки НТТР запросов. Имеется возможность расширения функционала платформы путём создания новых функций middleware.

Authentication - набор функций для аутентификации пользователя. В поставку включены функции для аутентификации через HTTP Cookie и с помощью специального токена в URL. Второй вариант может быть полезен для встраивания экранов Luxms BI в другие вебприложения.

Authorization - набор функций для авторизации действий пользователя. Поддерживается проверка прав доступа на основе собственных настроек Luxms BI, а также на основе информации, полученной из AD/LDAP, либо из других внешних источников.

**Routing** - маршрутизация запросов осуществляется на основе сопоставления HTTP метода и URL запроса с информацией в таблице webapi.routes. Если сопоставление найдено, то будет вызвана указанная в таблице процедура, либо осуществлено перенаправление запроса в указанный микросервис.

**HTTP Pass Through - способ обработки входящего HTTP запроса, когда middleware ядра** (процедура на PL/pgSQL) напрямую делает обращение к микросервису по протоколу HTTP и имеет возможность обработать ответ микросервиса перед отправкой ответа Front-end.

**HTTP Pass Back** – способ обработки входящего HTTP запроса, когда middleware ядра (процедура на PL/pgSQL) передаёт управление в микросервис. При этом HTTP ответ микросервиса будет направлен Front-end напрямую, без вовлечения middleware ядра в обработку этого ответа.

**Audit Logs** - инфраструктура для логирования действий пользователя. Статистика и информация о запросе доступна всем функциям middleware и микросервисам в виде специальных НТТР заголовков. Имеется возможность сбрасывать логи в CSV файл и/или в таблицу в БД.

#### <span id="page-24-0"></span>2.4.1.3 Application logic

Блок ядра платформы Application logic осуществляет реализацию всей логики обработки запросов пользователей и действий с данными. Он реализован посредством хранимых процедур в базе данных. Application logic, например, содержит алгоритмы проверки выполнения нормативов, поиска датасетов, доступных пользователю и многих других. Хранимые процедуры Application logic осуществляют выборку данных, проверку прав доступа, форматирование данных, и проверку входных данных на корректность.

Блок ядра платформы Application logic содержит шесть основных компонентов:

**DB API** - универсальный открытый интерфейс (API) для доступа к таблицам Luxms BI в стиле RESTful. Позволяет создавать, получать, обновлять и удалять данные (CRUD) с помощью НТТР запросов. Сервис можно использовать для загрузки данных из внешних систем в Luxms BI.

КооВ API - универсальный интерфейс (API) для работы с многомерными данными и широкими таблицами только на чтение с учетом необходимых фильтров и группировки.

Sync API - специальный системный интерфейс (API), предназначенный для согласованного изменения данных и/или параметров сразу в нескольких таблицах и в разных частях системы одновременно. Активно используется в процессе изменения параметров при администрировании платформы.

CDC - (change data capture) компонент для непрерывного отслеживания изменений данных, например, для целей резервирования и восстановления системы, запуска процессов по событию и др.

File Storage - компонент для хранения программного кода и элементов дизайна, необходимых для разработки новых дэшбордов и элементов визуализации.

**LPE** - (Lux Path Expressions) язык программирования, используемый как на Front-end, так и внутри базы данных для возможности программирования операций с данными, например, описание SQL шаблонов, обработка действий пользователей на Front-end и адаптация визуализации.

#### <span id="page-24-1"></span>2.4.2 Сервис Key/Value DB

Микросервис Key/Value DB используется в Luxms BI для хранения сессий пользователей в многоузловых конфигурациях. Микросервис реализован на основе проекта с открытым исходным кодом КеуDВ.

#### <span id="page-24-2"></span>2.4.3 Сервис Tracing

Сервис Tracing используется для трассировки запросов и аудита работы других сервисов. Сервис реализован на основе проекта с открытым исходным кодом Јаедег.

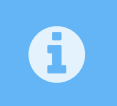

Сервис используется вендором Luxms BI для внутренней разработки и не предоставляется заказчикам.

#### <span id="page-25-0"></span>2.4.4 Сервис сообщений

Сервис сообщений используется в Luxms BI как событийно-ориентированный промежуточный слой, обеспечивающий передачу сообщений между внутренними сервисами.

Сервис Pub/Sub реализован на основе проекта с открытым кодом NATS.

#### <span id="page-25-1"></span>**2.4.5 BINS**

**BINS** – сервис на основе Node.js, используется для передачи асинхронных сообщений между клиентским приложением и серверной частью Luxms BI.

#### <span id="page-25-2"></span>2.4.6 GateWay

GateWay - сервис, реализованный на Go. Используется для:

- взаимодействия с LDAP/AD серверами;
- взаимодействия с серверами Memcached;
- конвертации HTML документа в PDF (с помощью Headless Chrome)

#### <span id="page-25-3"></span>2.4.7 DataGate

DataGate - сервис, реализованный на Java, используется для получения данных из JDBCсовместимых источников, в том числе для онлайн-запросов в источники данных для обслуживания интерактивных действий пользователей. Кроме того, DataGate обслуживает работу ETL инструмента Luxms Data Boring.

#### <span id="page-25-4"></span>2.4.8 AppServer

**AppServer** - сервис, реализованный на Java, используется для создания отчётов и презентаций в формате PDF/PPTX, а также настройки подключения источников данных.

#### <span id="page-25-5"></span>2.4.9 Data Boring

**Data Boring - высокоскоростной ETL инструмент для подготовки данных к визуализа**ции в Luxms BI. Позволяет формировать горячий и тёплый слои данных, выполнять постобработку данных, автоматизировать выполнение регулярных задач, оптимизировать запросы под отдельные небольшие задачи. Инструмент может использовать ClickHouse для горячего слоя данных и Greenplum для тёплого слоя данных. Критический функционал для обработки данных реализован на Java и обеспечивает стыковки с Luxms BI, PostgreSQL, Hadoop, Kafka, ClickHouse, Greenplum. Визуальный интерфейс Data Boring создан на базе проекта с открытым исходным кодом Node-Red.

Серверная часть Data Boring реализована как сервис на основе Node.js, а серверная часть некоторых узлов Data Boring реализована на Java в сервисе AppServer.

#### <span id="page-26-0"></span>2.5 Функциональное описание

#### <span id="page-26-1"></span>2.5.1 Авторизация, права доступа: SSO, AD

Платформа Luxms BI поддерживает SSO в корпоративном окружении с использованием SPNEGO (Active Directory + Kerberos). Вместо Active Directory можно использовать любой LDAP сервер, например, FreeIPA.

Также поддерживаются IAM системы, основанные на стандарте Open ID Connect, в частности, KeyCloak, Blitz Identity Provider и др.

Luxms BI хранит информацию о пользователях и их правах доступа в базе данных PostgreSOL. Доступ к системе осуществляется по логину и паролю, с использованием HTTP cookie. Безопасность обеспечивается шифрованием трафика по стандарту SSL/HTTPS. В базе данных хранятся хэш-суммы паролей, поэтому восстановить пароль невозможно, даже имея доступ к базе данных.

В случае необходимости может быть активирован модуль двухфакторной аутентификации. Для его работы требуется стыковка с сервисом рассылки коротких сообщений, например, Telegram или служба SMS рассылок.

Поддерживается стыковка с LDAP и Active Directory для аутентификации и авторизации пользователей с помощью Luxms BI Gateway.

В системе, не хранятся секреты в открытом виде. Пароли пользователей хэшируются алгоритмом SHA512 с использованием соли длинной 12 символов.

#### <span id="page-26-2"></span>2.5.2 Работа с источниками, загрузка данных

Возможны следующие основные методы работы с источниками данных:

- Онлайн запросы в источник данных, в том числе для получения первичных данных из учётных систем (Table Lookup);
- Онлайн запросы в источник данных для выборки значений метрик «на лету»;
- Импорт/прямая загрузка с помощью Data Boring;
- Сложные ковейеры обработки данных с помощью Data Boring;
- Ручная и автоматическая загрузка Excel файлов.

Импорт данных в Luxms BI может осуществляться из самых разных источников, например:

- Системы управления реляционными базами данных: Oracle, DB2, MS SQL Server, MySOL, PostgreSOL, ClickHouse, Greenplum, SAP HANA, и прочие JDBC/HTTP совместимые источники;
- Хранилища данных: Teradata DWH, SQL Server Analysis Services и другие MDX совместимые:
- $\bullet$  SAP RFC:
- Системы бизнес-аналитики: Oracle BI:
- Big Data источники, Data Lakes: Hadoop, HBase, Hive;
- Системы бухгалтерского учёта (1С, ПАРУС);
- Таблицы Excel и CSV файлы;
- Специализированные системы мониторинга и учёта:
- Неструктурированные источники, архивы документов;
- Потоковые источники данных, в том числе реального времени: очереди и логи сообщений, такие как Apache Kafka, NATS, MQTT, RabbitMQ, Syslog, SNMP, Redis и т.д.

При схеме, когда выполнение аналитических запросов происходит на стороне хранилища, Luxms BI только отображает результаты этих запросов на панелях и графиках. В этом случае данные в отчётах Luxms BI всегда правильные, нет проблемы кэширования, нет необходимости регулярной верификации данных.

Luxms BI не накладывает никаких ограничений на визуализацию значений метрик, полученных с помощью онлайн запросов. Их можно использовать во всех типах визуализации.

Luxms BI может работать в режиме кэширования «медленных» (редко меняющихся) данных, когда это оправдано, например, даёт выигрыш в скорости отображения. Для кэширования данных и увеличения скорости работы необходимо использовать ClickHouse или Arenadata QuickMarts.

Clickhouse может быть установлен как часть платформы Luxms BI. В случае, если у заказчика уже имеется собственный кластер Clickhouse или доступ к облачной инсталляци Clickhouse, то Luxms BI можно подключить к внешнему кластеру Clickhouse.

### <span id="page-27-0"></span>2.5.3 Data Boring (ETL)

Для обработки данных используется Data Boring - инструмент визуального программирования класса dataflow programming. Краткий список компонентов Data Boring:

- экспорт данных из JDBC источников с оптимизацией для PostgreSQL;
- загрузка данных в IDBC источники с оптимизацией для PostgreSOL и Clickhouse;
- выполнение SQL запросов в JDBC источниках;
- коннектор для Kafka;
- коннектор для Redis;
- коннектор для TCP/UDP сокетов;
- коннектор SAP RFC;
- интерфейс для Jupyter Notebook;
- интерпретатор JavaScript;
- НТТР сервер и НТТР клиент.

Data Boring позволяет подключать широкий спектр инструментов обработки данных: систем на основе правил, методов машинного обучения, математических методов любой сложности (статанализ, ML, NLP, кастомные скрипты на R/Python), для текстовых данных - методов NLP.

#### <span id="page-27-1"></span>2.5.4 Метаданные

С точки зрения ВІ приложения данными являются цифры и тексты, которые отображаются на экране с помощью разных визуализаций. Также к данным Luxms BI можно отнести файлы, содержащие код и изображения (ресурсы).

Административная панель позволяет управлять всеми типами метаданных.

#### <span id="page-28-0"></span>2.5.4.1 Структурные метаданные

- Атласы;
- Дэшборды;
- Дэшлеты;
- $\bullet$  Ky $6<sub>bl</sub>$ ;
- Источники данных;
- Графы задач ЕТL.

#### <span id="page-28-1"></span>2.5.4.2 Описательные метаданные

- Информация о пользователях;
- Заголовки и комментарии к объектам Luxms BI;
- Дата создания и изменения объектов Luxms BI.

#### <span id="page-28-2"></span>2.5.4.3 Административные метаданные

- Права доступа:
- Журнал действий пользователей.

#### <span id="page-28-3"></span>2.5.5 Стандартная визуализация

В стандартную визуализацию данных входит более 30 визуальных представлений, доступных в дистрибутиве Luxms BI. Обеспечиваются следующие средства работы для пользователя:

- Дэшборды;
- Географические карты;
- Тренды;
- Мнемосхемы на основе SVG;
- Декомпозиция объектов, метрик и периодов наблюдения;
- Глубокая детализация до первопричин, в том числе, до транзакционных данных;
- Светофорная индикация «красный-жёлтый-зелёный» отклонений от целевых значений;
- Рейтинги «отличников и двоечников»;
- Инструменты совместной работы: интерактивные презентации, обсуждения, поручения исполнителям:
- Личные кабинеты руководителей;
- Экспорт данных;
- Встраивание дэшбордов Luxms BI во внешние системы, в том числе на публично доступные сайты.

Примеры представлены в документе «Перечень типов визуализации на информационных панелях ПО ВУК Luxms BI».

Отдельно необходимо отметить широкий набор доступных визуализаций с использованием различных видов и типов карт. При визуализации данных на карте могут использоваться растровые изображения (tiles). Растровые изображение могут быть сгенерированы заранее для какой-либо географической области, либо можно использовать сервера, генерирующие растровые изображения по запросу (WMS), например, Яндекс, Карты, OpenStreetMap, ArcGIS и т.д. Внутренний формат хранения геоданных - WKT.

#### <span id="page-29-0"></span>2.5.6 Генеральские дэшборды

Возможно создание индивидуальных визуализаций по эскизам дизайнера, как на уровне дэша (элемента информационной панели), так и на уровне всего интерфейса (стили, шрифты, дополнительная бизнес-логика). Штатным инструментом создания инфографики является подключение визуальных объектов в формате SVG. С помощью этого механизма можно гибко обеспечивать как управленческую визуализацию, так и, например, мнемосхемы и показ планов цехов, этажей, застройки и т.д.

Каждую компоненту SVG можно сделать интерактивной и обеспечить цветовое кодирование по заданным условиям. Расширенные возможности по созданию дизайнерских визуализаций обеспечивает JavaScript API для Front-end разработки, об этом подробнее в разделе 2.4. Такие визуализации могут быть подготовлены силами поставщика решения на платформе Luxms BI «под ключ», либо выполнены самостоятельно обученной командой Frontend разработки Заказчика.

#### <span id="page-29-1"></span>2.5.7 Развёртывание Luxms BI

Оснонвной операционной системой для установки Luxms BI является CentOS 7. Основная ОС используется для внутренней разработки и внутреннего тестирования Luxms BI, а также для передачи виртуальных машин заказчикам для пилотных проектов и демонстраций. Выбор основной ОС определяется прежде всего отсутствием лицензионных ограничений при распространении продукта.

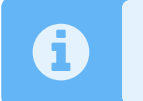

С 2024 года планируется использрование Rocky Linux 9 в качестве основной  $OC<sub>1</sub>$ 

#### <span id="page-29-2"></span>2.5.7.1 Поддерживаемые операционные системы

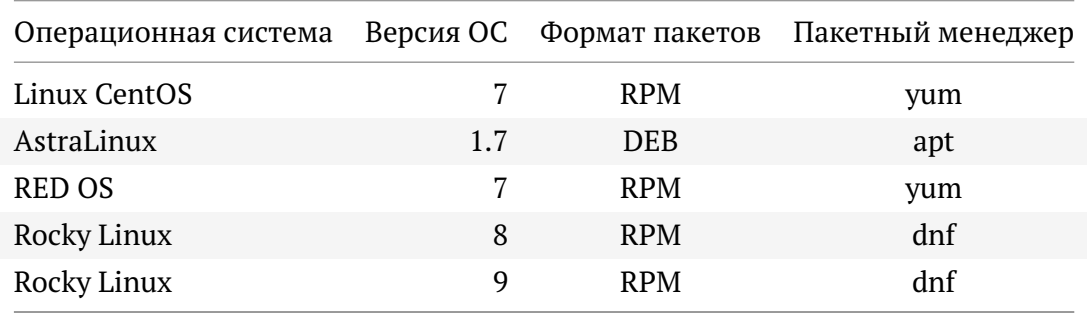

Luxms BI поставляется в виде стандартных пакетов Linux, поэтому для установки пакетов используютя пакетные менеджеры Linux: dnf, yum, apt.

#### <span id="page-30-0"></span>**2.5.7.2 Способы развёртывания Luxms BI**

- **Виртуальные машины** образ в формате OVA на основе CentOS 7. Поддерживаемые варианты виртуализации: VMWare, Hyper-V, Xen, VirtualBox, Proxmox, KVM;
- **Docker** каждый компонент разворачивается в отдельном контейнере Docker. Возможны смешанные инсталляции (часть компонентов на хосте, часть в Docker контейнерах). Развёртывание в Docker рекомендовано исключительно для целей разработки или демонстраций;
- **Облака** развёртывание как в частных, так и в публичных облаках. Среди поддерживаемых публичных облаков: Azure, Google Cloud Platform, Amazon Web Services, PCF, OpenShift, Yandex Облако, облако ВКонтакте;
- **OpenShift**;
- **ArenaData Cluster Manager**;
- **Multi-Tenant** возможно изолирование данных на уровне БД (каждый клиент в своей логической БД в рамках общего инстанса PostgreSQL) и на уровне атласов (каждый клиент имеет доступ только к своим атласам).

#### <span id="page-30-1"></span>**2.5.8 Масштабирование, резервирование, отказоустойчивость**

Как уже отмечалось выше, абсолютно все компоненты платформы масштабируются. Балансировщик запросов реализован на базе Nginx, что позволяет легко увеличивать количество узлов. Ядро системы реализовано на базе PostgreSQL, логика написана на PL/pgSQL, это позволяет создавать многоузловые конфигурации в виде кластеров. Чтобы гарантировать действительно непревзойдённую скорость на проектах с данными больших объёмов и интенсивности мы подключаем массивно параллельные СХД. Целевое MPP СХД - Clickhouse.

Luxms BI поддерживает одноузловую и многоузловые конфигурации.

При увеличении рабочей нагрузки возможно как горизонтальное, так и вертикальное масштабирование.

- Вертикальное масштабирование одноузловой конфигурации (или узлов многоузловой конфигурации) по оперативной памяти и процессорным ядрам;
- Горизонтальное использование многоузловой конфигурации, с возможностью конфигурирования отдельных узлов под определённые компоненты системы.

Поддерживается холодное и горячее резервирование. Настраивается автоматическое резервное копирование, например, каждый день в 4 часа ночи.

## <span id="page-30-2"></span>**2.6 Разработка на платформе**

Платформа Luxms BI располагает развитым инструментарием как для разработки на стороне клиента, так и на стороне сервера.

На стороне клиента можно создавать собственные элементы визуализации – дэши, дэшборды, настраивать цветовые схемы и стили. Для создания своих элементов визуализации предъявляются квалификационные требования к разработчику: уверенное знание JavaScript (средний уровень/middle) и пройденный короткий учебный курс по Front-end разработке на платформе Luxms BI (в формате вебинара). Элементы визуализации встраиваются с помощью документированного JavaScript API. Для их создания Front-End разработчик можно подгружать и использовать любые знакомые ему библиотеки и фреймворки JavaScript.

На стороне Back-end возможно разрабатывать:

- собственные сервисы на любых технологиях;
- обработчики дополнительных API вызовов на PL/pgSQL и JavaScript.

## <span id="page-31-0"></span>2.7 Исходные коды

В Luxms BI используются разные языки программирования. Выбор языка зависит от нескольких факторов: конечной цели создания и среды выполнения функционала, наличия готовых библиотек, наличия компетенций в команде. Например, Luxms BI Datagate написан на Java, так как JDBC драйвера имеются практически у всех существующих БД, а Java библиотеки есть практически для любых задач обработки данных. Luxms BI Sync реализован на Go, так как имеет встроенную поддержку кросс-компиляции под все распространённые операционные системы и является удобным с точки зрения распространения и использования большим числом пользователей. Для реализации функционала Luxms BI используются также Javascript, Typescript, PL/pgSQL, C, Lua.

Документирование Luxms BI ведётся в виде отдельных описаний в формате MarkDown. В процессе ежедневной сборки конечного продукта (CI/CD) также собирается 2 версии документации: PDF и HTML. PDF версия оптимизирована для печати, а HTML версия - для онлайн просмотра.

Каждая команда разработки использует внутренние соглашения по организации и форматированию исходного кода, с учётом возможностей и ограничений средств разработки  $(IDE).$ 

Все исходные коды хранятся в Git-репозитариях. Исходные коды каждого сервиса/компонента системы хранятся в отдельном репозитарии. Внесение любых изменений всегда производится в отдельных ветках (branch). После изменений запускается автоматический процесс сборки и тестирования (CI/CD). При удачном завершении тестов автоматически собирается новая патч версия пакетов для установки (RPM), однако она не предоставляется заказчикам без дополнительных интеграционных тестов.

## <span id="page-31-1"></span>2.8 Жизненный цикл ПО

Обновления производятся путём установки новых версий пакетов. Кластерные версии Luxms BI могут быть обновлены без остановки работы пользователей.

Для версионирования в Luxms BI используются соглашения Семантического версионирования, однако мажорная версия может быть увеличена при наличии большого количества нового функционала, даже если сохраняется обратная совместимость. https://semver. org/lang/ru/

## <span id="page-32-0"></span>**2.9 API**

Luxms BI использует два вида API:

- HTTP API открытый, документированный API для подключения и взаимодействия с внешними системами, разработчиками, сервисами. Используется Front-end, административной панелью и пользовательским интерфейсом. Предоставляет полный доступ к данным и метаданным в Luxms BI. Обеспечивает возможность расширения функционала, настройки интеграций в ИТ ландшафте заказчика, импорта/экспорта данных, настройки конфигураций дэшбордов, управления правами доступа пользователей, создания датасетов, управления нормативами через API и другие возможности;
- Внутренний АРІ закрытый АРІ для взаимодействия сервисов Luxms ВІ между собой. Может понадобиться, если заказчик планирует добавлять собственные сервисы. В качестве транспорта используются: HTTP, WebSocket, RSocket и NATS. Документация разработчика предоставляется по запросу.

HTTP API разрешает только допустимый список методов, а именно:

- $\bullet$  GET
- $\bullet$  DELETE
- $\bullet$  HEAD
- $\cdot$  POST
- PATCH
- $PIIT$

Веб-приложение Luxms BI, предназначено для использования во внутренней сети предприятия. Настройки Cross-Origin Resource Sharing отсутствуют. При необходимости публикации на публичных ресурсов рекомендуется использовать дополнительный Ргоху сервер, где можно настроить CORS.

#### <span id="page-32-1"></span>2.9.1 Проверки прав доступа

Доступ к АРІ контролируется встроенной системой прав доступа на базе пользовательских групп и ролей. Значительная часть прав доступа управляется в разделе "Администрирование" веб-приложения. Дополнительные тонкие настройки прав доступа возможны путем заполнения настроечных таблиц в БД Luxms BI.

#### <span id="page-32-2"></span>2.9.2 Доступ к API с помощью JWT

Luxms BI поддерживает использование JWT для доступа к HTTP API. Также поддерживается устаревший способ с использованием Cookie, который можно получить войдя в систему используя имя пользователя и его пароль.

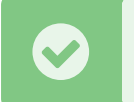

Начиная с версии Luxms BI 9.3 рекомендуем использовать JWT для программного доступа к API.

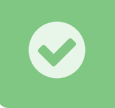

 $\blacktriangle$ 

Начиная с версии Luxms BI 9.3 для выпуска JWT имеется панель администратора.

Все выпущенные JWT подписываются с помощью алгоритмов HS256, HS384 или HS512. По умолчанию используется алгоритм HS256. Серверная часть Luxms BI не принимает неподписанные JWT, а также JWT подписанные алгоритмом, который не поддерживается серверной частью.

## <span id="page-33-0"></span>**2.10 Принципы разработки ПО**

При разработке Luxms BI разработчики руководствуется следующими принципами:

1. В URL запрещается передавать секреты, например, токены или пароли.

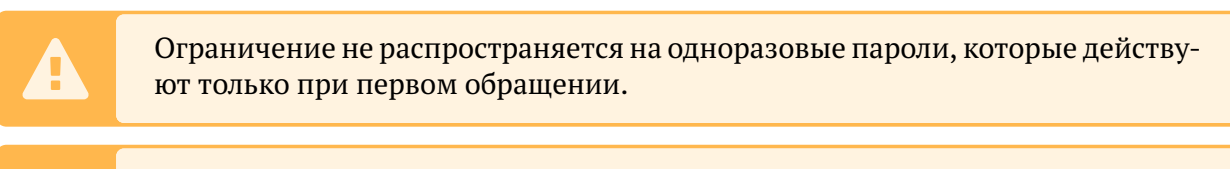

Ограничение не распространяется на ресурсы, которые целенаправленно предоставляются в публичный доступ.

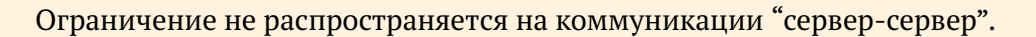

- 2. Требуется обеспечить максимальную скорость отклика для пользователей. Поэтому ответы API содержат минимально необходимую для запрашивающей стороны информацию. Также большие по объему ответы разбиваются на страницы, а клиентская часть запрашивает данные постранично.
- 3. При обработке клиентских запросов серверная часть никогда не использует конкатенацию строк для создания вторичных запросов в СУБД/внешние системы/и т.д. Для генерации таких запросов в обязательном порядке используются стандартные функции, предоставляемые стандартными библиотеками, предначенными для генерации текстовых запросов в СУБД.
- 4. При обработке входящих запросов серверная часть проводит обязательную валидацию входящих данных.
- 5. Когда через API запрашивается информация о пользователях, хранимая в Luxms BI, требуется явно перечислять список запрашиваемых столбцов, либо ограничивать перечень столбцов на стороне сервера. Этот список должен быть доступен для аудита, а также регулярно пересматриваться на предмет уязвимостей или избыточности раскрываемых данных.

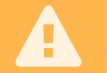

o Ограничение не распространяется на запросы администратора.

## <span id="page-34-0"></span>**3 Техническая информация**

## <span id="page-34-1"></span>**3.1 Типы и описание лицензий на ПО**

| Лицензируемые<br>компоненты-<br>базовые цены<br>для заказчиков<br>в РФ                 | Описание                                                                                                    |
|----------------------------------------------------------------------------------------|----------------------------------------------------------------------------------------------------|
| BYK <sup>1</sup> Luxms BI                                                              | 1 сервер <sup>2</sup> , до 5 именованных пользователей с доступом на чтение через                                                                                                    |
| <b>Express Edition</b>                                                                 | веб (ПК, ноутбук, планшет), до 2 именованных пользователей с                                                                                                    |
| $UL-5$                                                                                 | расширенным доступом <sup>3</sup>                                                                                                    |
| $BVK1$ Luxms BI                                                                        | 1 сервер <sup>2</sup> , до 25 именованных пользователей с доступом на чтение                                                                                                    |
| <b>Express Edition</b>                                                                 | через веб (ПК, ноутбук, планшет), до 10 именованных пользователей с                                                                                                    |
| $UL-25$                                                                                | расширенным доступом $1$                                                                                                    |
| Стандартная<br>лицензия:<br>BYK <sup>1</sup> Luxms BI<br><b>Standard Edition</b><br>UL | 1 сервер <sup>2</sup> , неограниченное кол-во именованных пользователей с<br>доступом на чтение через веб (ПК, ноутбук, планшет, смартфон), до 50<br>именованных пользователей с расширенным доступом <sup>3</sup> |
| Корпоративная                                                                          | 1 сервер <sup>5</sup> , неограниченное кол-во именованных пользователей с                                                                                                    |
| лицензия,                                                                              | доступом на чтение через веб (ПК, ноутбук, планшет, смартфон), до 200                                                                                                    |
| промышленный                                                                           | именованных пользователей с расширенным доступом <sup>6</sup> , расширенные                                                                                                    |
| сервер:                                                                                | корпоративные возможности: отказоустойчивость (горячее                                                                                                    |
| BYK <sup>4</sup> Luxms BI                                                              | резервирование, репликация данных, балансировка нагрузки), работа с                                                                                                    |
| Enterprise                                                                             | большими данными. Доступы к заказу опции брендирования,                                                                                                    |
| <b>Edition UL</b>                                                                      | кастомизации, установки ai/ml расширений.                                                                                                    |

<span id="page-34-2"></span> $1$ ВУК (Визуальный Управленческий Контроль). ПО Визуальный Управленческий Контроль Luxms BI включено в «Единый реестр российских программ для электронных вычислительных машин и баз данных» по приказу Минкомсвязи России от 28.04.2017 №212

<span id="page-34-3"></span><sup>&</sup>lt;sup>2</sup>Физический сервер либо виртуальная машина. Лицензироваться должен каждый физический сервер (при развертывании без виртуализации, либо с применением обратной виртуализации, таких как TidalScale) и каждая виртуальная машина (при развертывании под управлением гипервизора на физическом сервере, применимо для таких систем, как VMWare и Hyper-V).

<span id="page-34-4"></span><sup>&</sup>lt;sup>3</sup>Расширенный доступ дает возможность настройки информационных панелей и загрузки данных из внешних источников.

<span id="page-34-5"></span><sup>4</sup>ВУК (Визуальный Управленческий Контроль). ПО Визуальный Управленческий Контроль Luxms BI включено в «Единый реестр российских программ для электронных вычислительных машин и баз данных» по приказу Минкомсвязи России от 28.04.2017 №212

<span id="page-34-6"></span><sup>&</sup>lt;sup>5</sup>Физический сервер либо виртуальная машина. Лицензироваться должен каждый физический сервер (при развертывании без виртуализации, либо с применением обратной виртуализации, таких как TidalScale) и каждая виртуальная машина (при развертывании под управлением гипервизора на физическом сервере, применимо для таких систем, как VMWare и Hyper-V).

<span id="page-34-7"></span><sup>6</sup>Расширенный доступ дает возможность настройки информационных панелей и загрузки данных из внешних

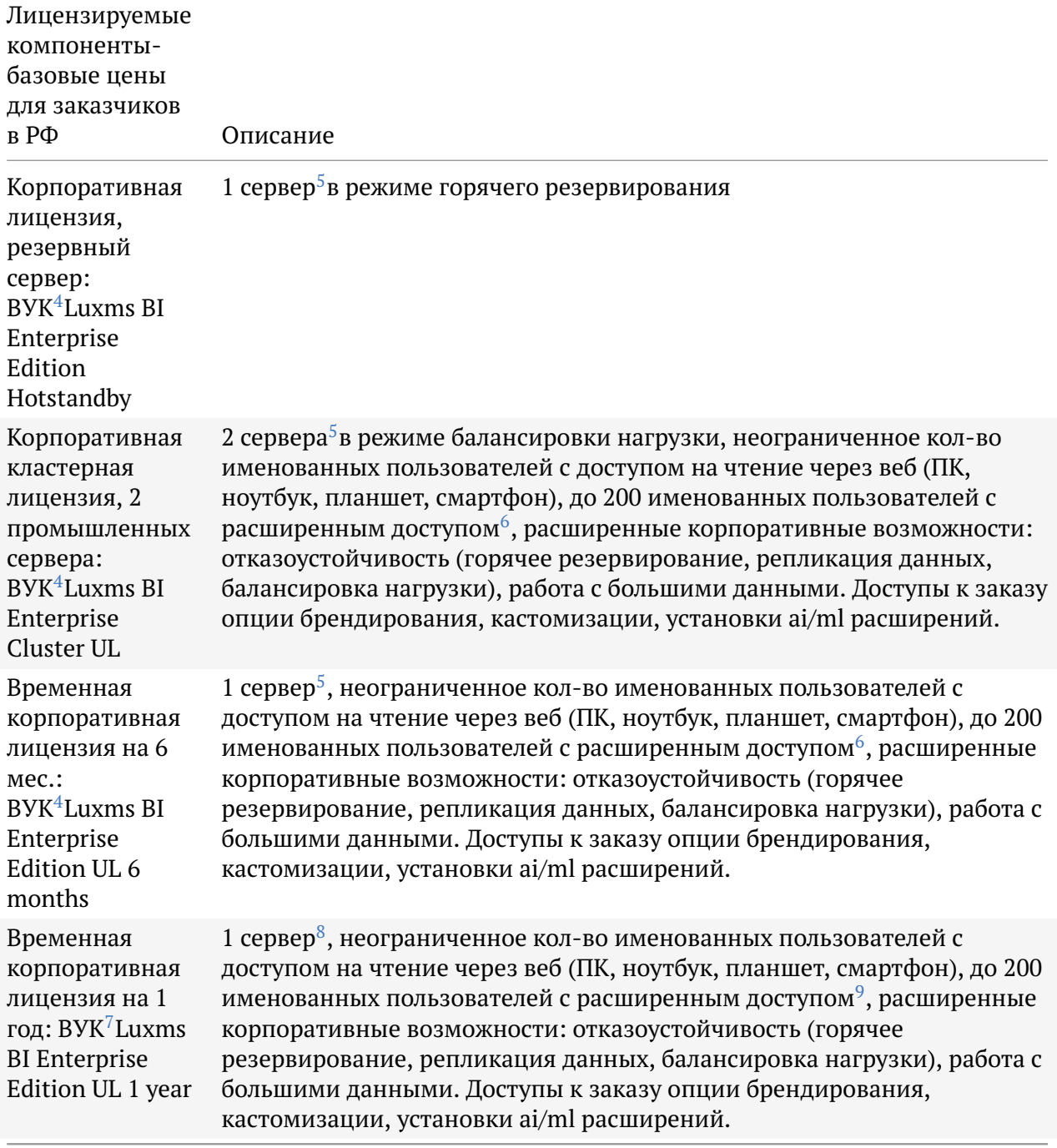

Техподдержка с SLA 5x8. Техподдержка первого года является обязательной.

Привлечение ГК Luxms на работы по внедрению – по усмотрению Заказчика. Типовое внедрение подразумевает развертывание ПО, настройку визуализации и обеспечение стыковки

источников.

 $\overline{1}$ 

<span id="page-35-0"></span><sup>7</sup>ВУК (Визуальный Управленческий Контроль). ПО Визуальный Управленческий Контроль Luxms BI включено в «Единый реестр российских программ для электронных вычислительных машин и баз данных» по приказу Минкомсвязи России от 28.04.2017 №212

<span id="page-35-1"></span> $8$ Физический сервер либо виртуальная машина. Лицензироваться должен каждый физический сервер (при развертывании без виртуализации, либо с применением обратной виртуализации, таких как TidalScale) и каждая виртуальная машина (при развертывании под управлением гипервизора на физическом сервере, применимо для таких систем, как VMWare и Hyper-V).

<span id="page-35-2"></span> $9$ Расширенный доступ дает возможность настройки информационных панелей и загрузки данных из внешних источников.

с источниками данных.

#### <span id="page-36-0"></span>**3.2 Технические требования к аппаратной части**

Минимальные технические требования для сервера Luxms BI:

- 8 ядер не менее 2Ггц;
- 24Гб оперативной памяти;
- 500 Гб полезного дискового пространства (с минимальной скоростью чтения 150МБ/ сек)

Рекомендуемые технические требования на 100 одновременных пользователей:

- 16 ядер не менее 2Ггц;
- 32Гб оперативной памяти;
- 1 Тб полезного дискового пространства (с минимальной скоростью чтения 150МБ/сек)

Минимальные технические требования к компьютеру для демонстрации LuxmsBI:

- 8 ядер не менее 3Ггц;
- 16 Гб оперативной памяти.

#### <span id="page-36-1"></span>**3.3 Поддерживаемые операционные системы**

Платформа Luxms BI доступна в виде пакетов для нескольких вариантов ОС Linux:

- CentOS 7;
- Rocky Linux 8;
- Rocky Linux 9 (с 2024 года);
- Astra Linux 1.7;
- RED OS 7.

При установке сервера Luxms BI силами поставщика на площадке заказчика требуется обеспечить удаленный доступ по SSH, либо рабочее место для работы on-site.

Возможна установка на UNIX системах: \*BSD, Solaris и т.д.

## <span id="page-37-0"></span>3.4 Поддерживаемые версии PostgreSQL

Так как ядро платформы Luxms BI выполняется внутри СУБД PostgreSQL, то имеются особые требования к PostgreSOL:

- Поддерживаются версии PostgreSQL 11 и 13;
- Поддерживается версия Postgres Professional 13;
- Поддерживается версия Jatoba 4.

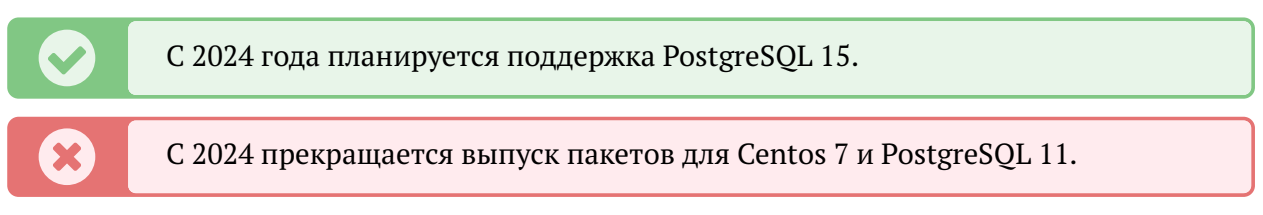

Независимо от версии и ОС необходимо установить из пакетов расширения для PostgreSQL:

- pgsql-http;
- · redis pub sub;
- $\bullet$  plv8;
- redis fdw.

## <span id="page-37-1"></span>3.5 Матрица совместимости пакета luxmsbi-pq

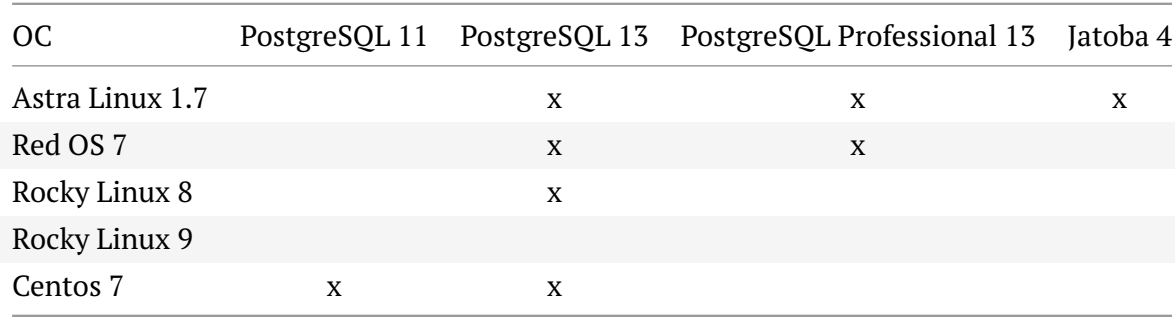

## <span id="page-37-2"></span>3.6 Используемое стороннее ПО

Стороннее ПО, которое используется в Luxms BI, должно удовлетворять следующим условиям:

- Открытые исходные коды (open-source)
- Наличие публично доступного репозитария для скачивания исходных кодов
- Выход новых версий (или исправление ошибок) не реже двух раз в год
- Свободная лицензия: Apache 2.0, MIT, BSD, LGPL или совместимая

• Допускается использование коммерческого ПО, внесеённого в Реестр Российского программного обеспечения.

В случае, если ПО используется как сервер или сервис без интеграции с Luxms BI на уровне кода, допускается использование GPL лицензий или совместимых

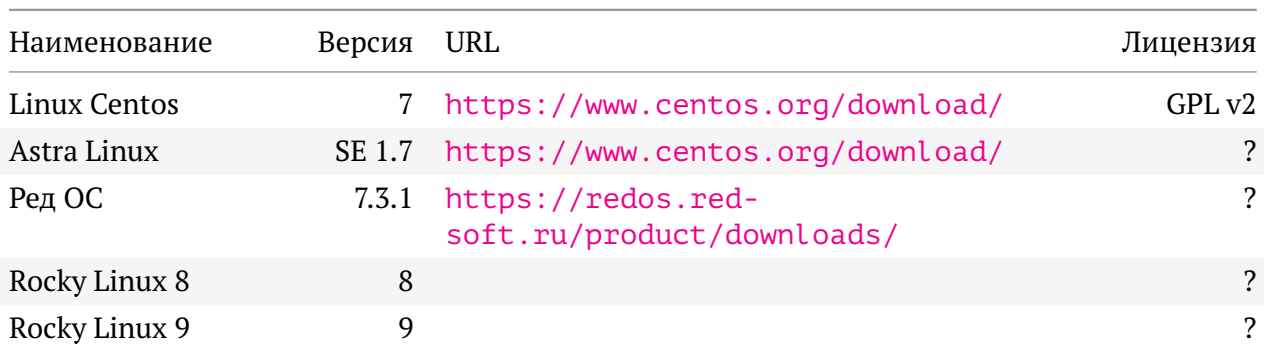

#### Таблица 3.3 **Операционные системы**

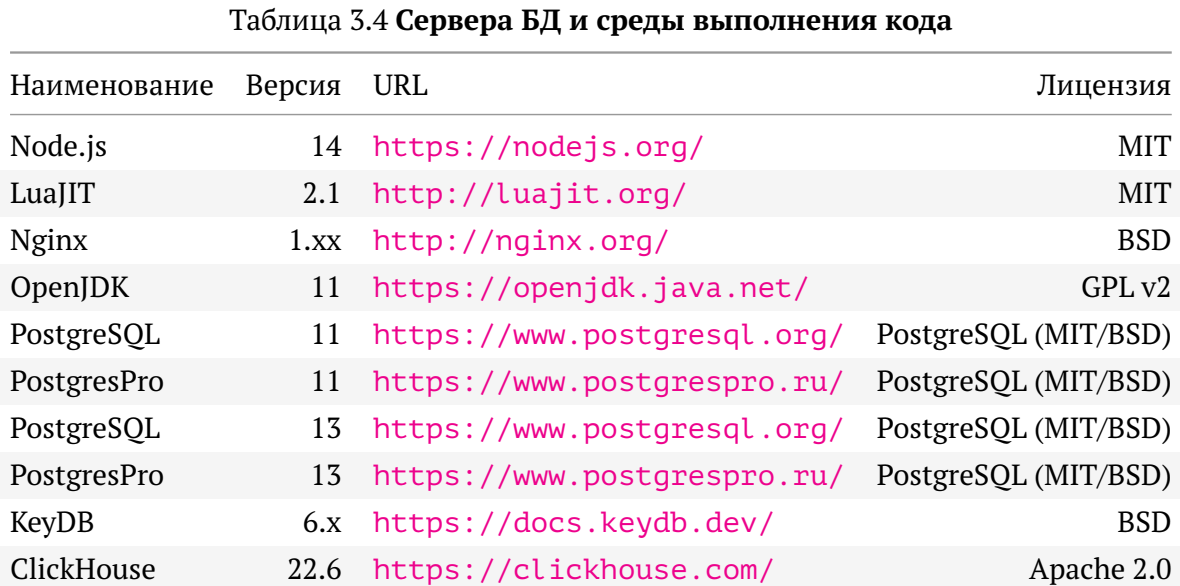

#### Таблица 3.5 **Расширения для PostgreSQL**

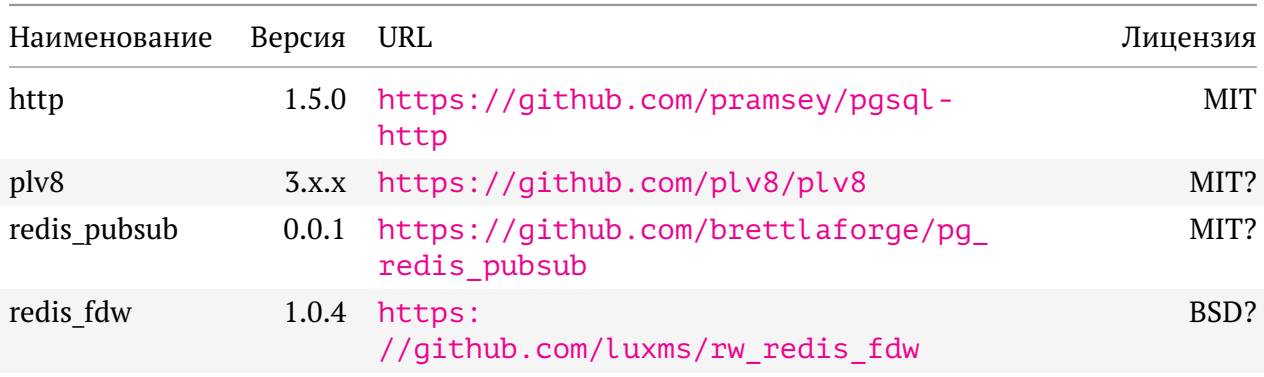

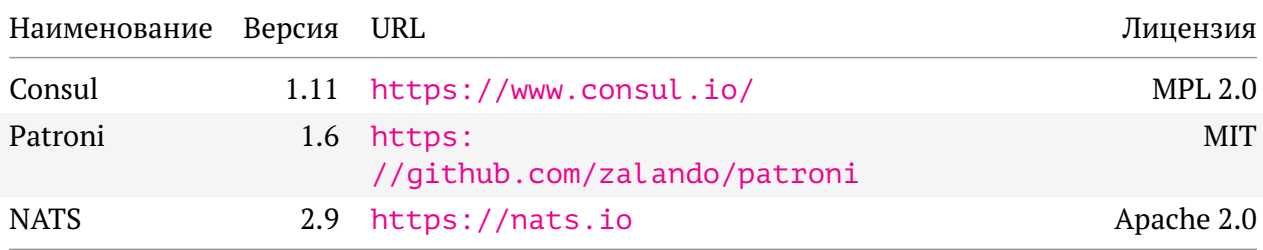

#### Таблица 3.6 **Системные утилиты**

#### Таблица 3.7 **Библиотеки Java**

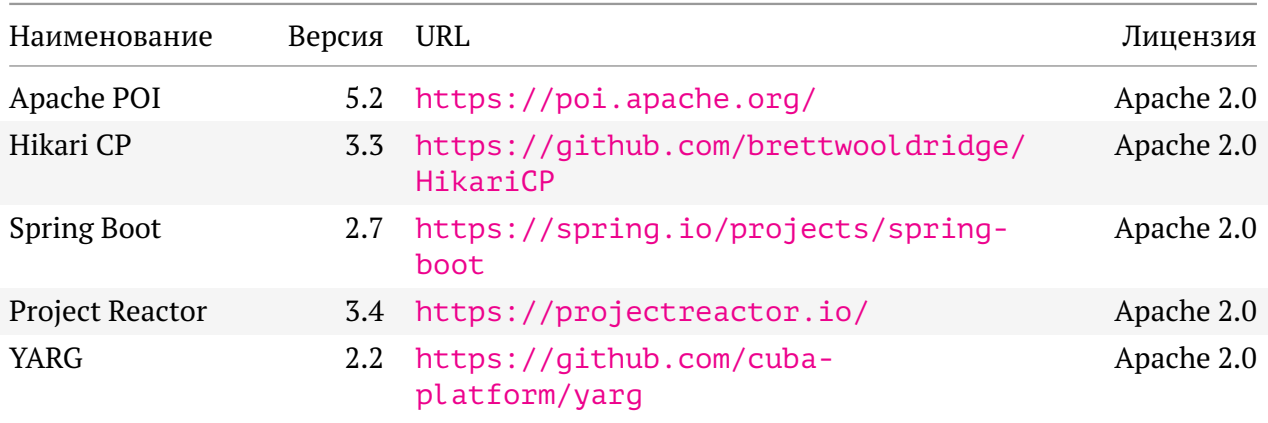

#### Таблица 3.8 **Библиотеки JavaScript**

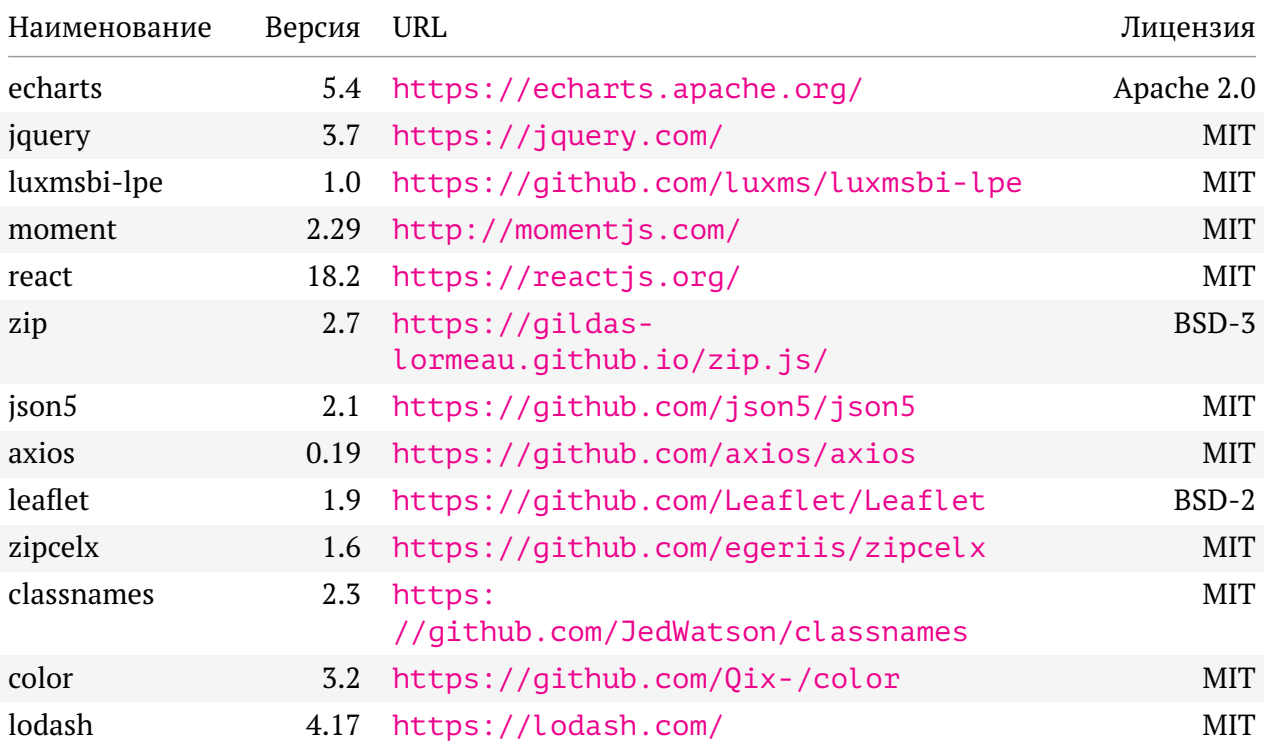

 $\overline{1}$ 

## <span id="page-40-0"></span>**3.7 Регистрация в Реестре Минкомсвязи**

Luxms BI с 2017 года входит<sup>[10](#page-40-2)</sup>в Единый реестр российских программ для электронных вычислительных машин и баз данных по классу «Системы сбора, хранения, обработки, анализа, моделирования и визуализации массивов данных» по приказу Минкомсвязи России от 28.04.2017 №212 Luxms BI.<sup>[11](#page-40-3)</sup>

Регистрационный номер ПО – 3366.

### <span id="page-40-1"></span>**3.8 Системное и прикладное администрирование**

Административная панель Luxms BI позволяет автоматизировать следующие операции:

- управление группами учётных записей:
	- **–** создание новых групп
	- **–** редактирование
	- **–** удаление
	- **–** настройка доступа к датасетам
- управление учётными записями:
	- **–** добавление новых учётных записей
	- **–** редактирование
	- **–** блокировка (отключение) и разблокировка
	- **–** настройка прав доступа к датасетам
- управление подключениями к источникам данных:
	- **–** добавление
	- **–** редактирование
	- **–** удаление
	- **–** анализ источника данных с просмотром списка таблиц и представлений, возможностью спроектировать куб
- управление кубами

<span id="page-40-3"></span><span id="page-40-2"></span>

<sup>&</sup>lt;sup>10</sup>Ссылка на страницу реестра: https://reestr.digital.gov.ru/reestr/304716/?sphrase\_id=933958<br><sup>11</sup>Ппиказ: https://reestr.digital.gov.ru/upload/iblock/99f/212%20%D0%BE%D1 https://reestr.digital.gov.ru/upload/iblock/99f/212%20%D0%BE%D1%82%2028\_04\_2017\_-%D0%B2%D0%BA%D0%BB%D1%8E%D1%87%D0%B5%D0%BD%D0%B8%D0%B5.pdf

- добавление кубов
- удаление
- управление шагами загрузки
	- добавление
	- удаление
- управление задачами по загрузке
	- добавление
	- удаление
- просмотр журнала загрузки
- управление группами датасетов:
	- создание новых групп
	- редактирование
	- удаление
- управление датасетами:
	- создание новых датасетов
	- редактирование
	- настройка доступа для пользователей и групп пользователей
	- импорт новых данных
	- контроль выполнения операций по загрузке данных
	- очистка
	- удаление
	- активация/деактивация

Алминистративная панель поддерживается в большинстве популярных браузеров последних версий. Для IE следует использовать версию 10 и выше, для Edge - 89 и выше, для FF - 85 и выше, для Safari - 14 и выше, для Opera - 74 и выше, для Chrome - 90 и выше, для Яндекс браузера - 21 и выше.

Возможности работы ограничены ролью, присвоенной пользователю в административном интерфейсе.

Подробнее в документе «Административная панель ПО ВУК Luxms BI».

## <span id="page-42-0"></span>**3.9 Список основных файлов и каталогов**

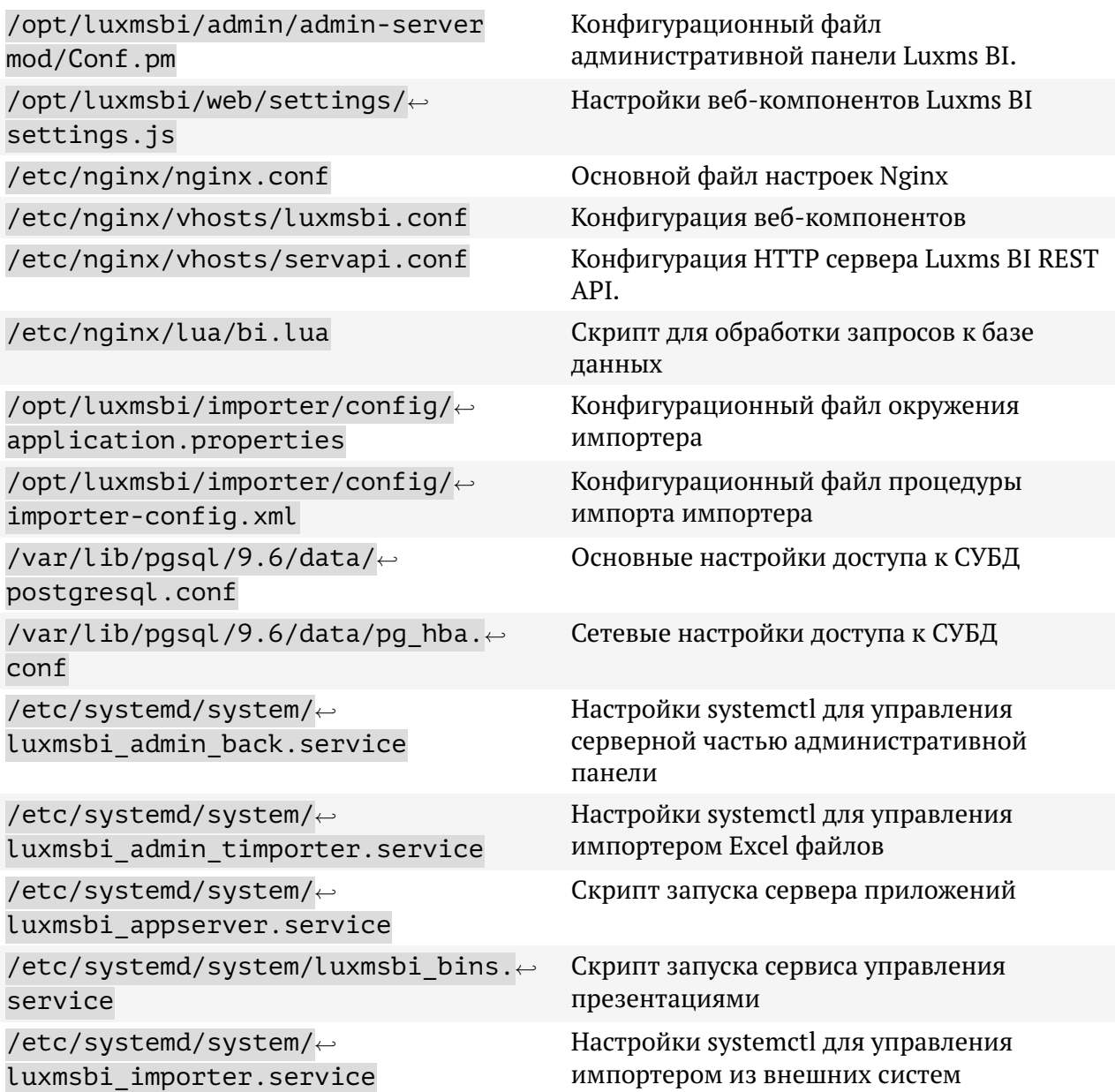

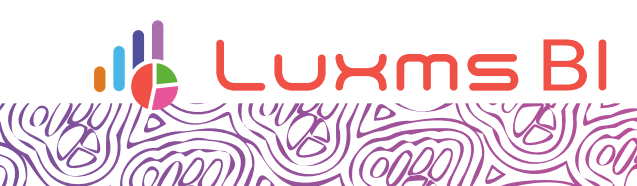

020<br>12

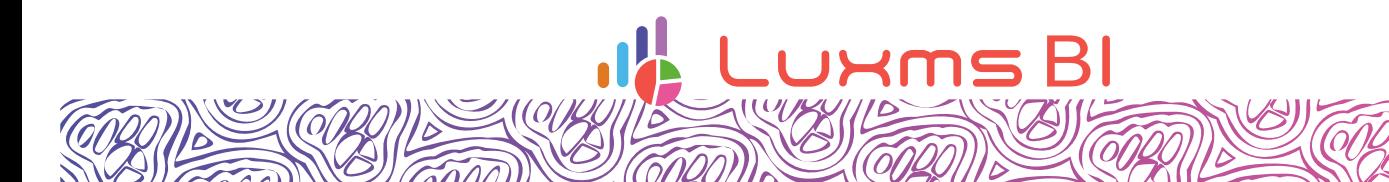